### МИНИСТЕРСТВО НАУКИ И ВЫСШЕГО ОБРАЗОВАНИЯ РОССИЙСКОЙ ФЕДЕРАЦИИ федеральное государственное бюджетное образовательное учреждение высшего образования «Тольяттинский государственный университет»

Институт химии и энергетики (наименование института полностью)

Кафедра «Электроснабжение и электротехника» (наименование)

13.03.02 Электроэнергетика и электротехника

(код и наименование направления подготовки/ специальности)

Электроснабжение

(направленность (профиль) / специализация)

# **ВЫПУСКНАЯ КВАЛИФИКАЦИОННАЯ РАБОТА (БАКАЛАВРСКАЯ РАБОТА)**

на тему Проектирование системы электроснабжения завода по производству строительных материалов

Обучающийся В.В. Прудников

(Инициалы Фамилия) (личная подпись)

Руководитель к.п.н., доцент, М.Н. Третьякова

(ученая степень (при наличии), ученое звание (при наличии), Инициалы Фамилия)

Тольятти 2022

#### **Аннотация**

Темой ВКР является «Проектирование системы электроснабжения завода по производству строительных материалов».

В качестве исходных данных представлены нагрузки электроприемников, коэффициенты использования электрооборудования, их коэффициенты мощности, а также генеральный план промышленного предприятия.

Проектирование электроснабжения промышленного предприятия начинается с расчета электрических нагрузок на примере одного из цехов. Далее вычислена нагрузка всех цехов в целом по предприятию, проведен расчет компенсирующих устройств и системы освещения.

Затем построена картограмма электрических нагрузок и спроектирована схема электроснабжения завода по производству строительных материалов.

Далее были рассчитаны токи КЗ на стороне выше 1 кВ и ниже 1 кВ. Полученные результаты позволили выбрать соответствующее защитнокоммутационное оборудование.

Заключительным этапом проведен расчет и выбор релейной защиты и автоматики.

# Содержание

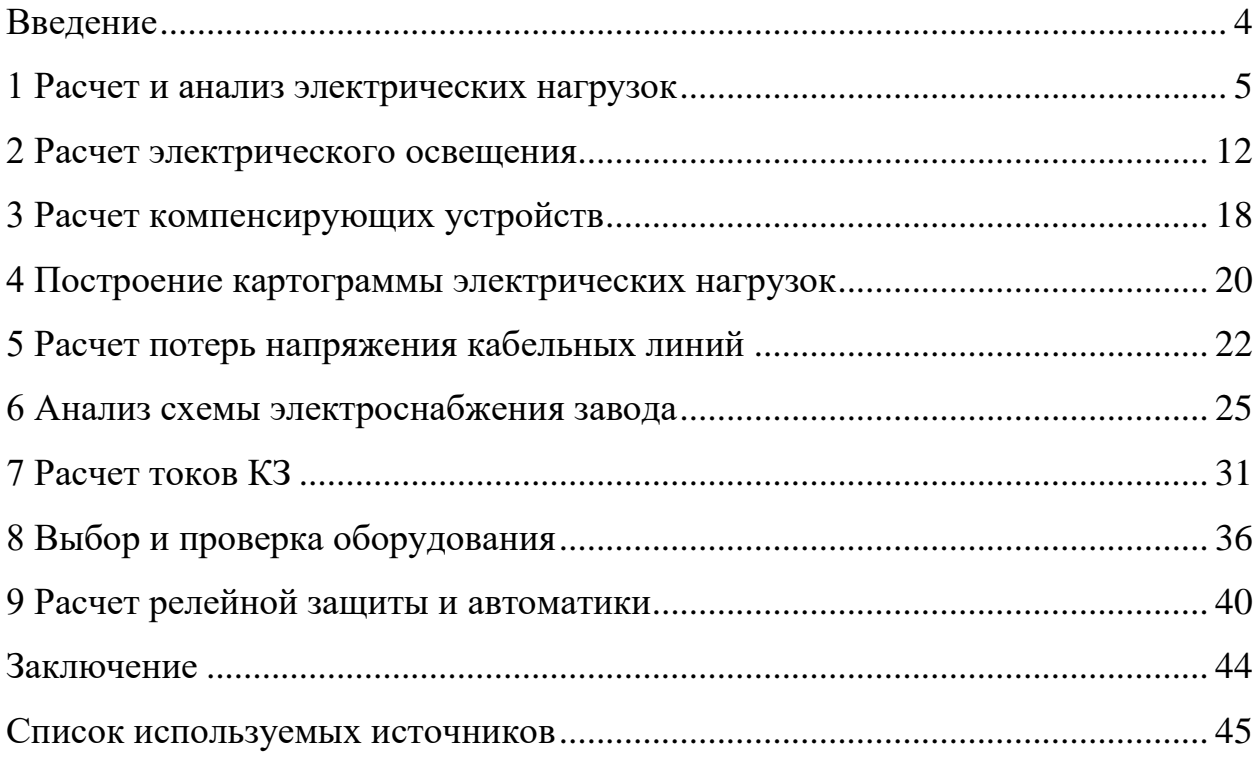

#### **Введение**

<span id="page-3-0"></span>Строительные материалы используются повсеместно для возведения новых зданий и учреждений различного назначения. В связи с этим это вызывает повышение спроса на производство строительных материалов. Повышение спроса на закупку строительных материалов в свою очередь приводит к увеличению востребованности в возведении заводов и фабрик. Это связано с тем, что возведение новых заводов снижает потребность в строительных материалах, создают благоприятные условия для конкуренции, снижая уровень стоимости продукции, представленной на рынке. Ещё одной причиной является снижение энергоемкости отдельных предприятий по производству строительных материалов.

Создание надежной системы электроснабжения промышленного предприятия является важной задачей поскольку от качества проектирования зависит безопасность работы эксплуатирующего персонала.

Основная деятельность объекта исследования связана с производством бетонных изделий, расходных цементных смесей и растворов, теплоизоляционных материалов. Главным изделием данного завода является ячеистый бетон. Цех производящий ячеистый бетон потребляет основную нагрузку. Поэтому для подробного расчета нагрузок был принят цех №41.

Цель ВКР заключается в проектировании системы электроснабжения завода по изготовлению стройматериалов.

Задачами заключаются в следующем:

- − рассчитать нагрузки отдельных цехов, а также нагрузку предприятия в целом используя исходные данные;
- − построить картограммы нагрузок для определения места расположения распределительного пункта высшего напряжения;
- − выбрать компенсирующие устройства, а также надежное оборудование и релейную защиту от аварийных режимов работы электроустановок.

### <span id="page-4-0"></span>1 Расчет и анализ электрических нагрузок

Расчет нагрузки проведем на примере цеха №41 по производству газобетонных блоков методом упорядоченных диаграмм [1]. Параметры электроприемников (ЭП) данного цеха приведены в таблице 1.

Алгоритм расчета нагрузок, следующий:

 $-$  «Нагрузка группы ЭП за наиболее загруженную смену:

$$
P_{\rm CM} = K_{\rm H} \cdot P_{\rm ycr} \tag{1}
$$

$$
Q_{\rm cm} = P_{\rm cm} \cdot \text{tg}\varphi \tag{2}
$$

$$
S_{\rm CM} = \sqrt{P_{\rm CM}^2 + Q_{\rm CM}^2}
$$
 (3)

где  $P_{\text{ver}}$  – суммарная установленная активная мощность всех приёмников цеха, принимаемая по исходным данным, кВт;

 $K_{\rm H}$  – коэффициент использования;

tgo - характерное для приёмников данного цеха средневзвешенного значения коэффициента реактивной мощности» [13].

Эффективное число электроприемников:

$$
n_{\rm a} = \frac{\left(\sum_{i=1}^{m} n_i P_{\rm H} i\right)^2}{\sum n_i p_{\rm H}^2} \tag{4}
$$

Групповой коэффициент использования:

$$
K_{\rm H} = \frac{\sum_{1}^{m} P_{\rm CM}}{\sum_{1}^{m} P_{\rm ycr}}\tag{5}
$$

- «Расчетные нагрузки:

$$
P_{\rm p} = K_{\rm p} \cdot P_{\rm cm} \tag{6}
$$

$$
Q_{\rm p} = K'_{\rm p} \cdot P_{\rm cm} \tag{7}
$$

$$
S_{\rm p} = \sqrt{P_{\rm p}^2 + Q_{\rm p}^2}
$$
 (8)

где *K*<sup>р</sup> – коэффициент расчетный» [13].

«Значение коэффициента расчетного принимаем по таблице 3, поскольку предполагается использование магистральных шинопроводов. При получении эффективного числа электроприемников менее 10, значение Кр*'* принимаем равным 1,1, иначе – принимаем равным 1» [13].

‒ Максимальный расчетный ток

$$
I_{\rm p} = \frac{S_{\rm p}}{\sqrt{3}U_{\rm H}}
$$
\n<sup>(9)</sup>

Результаты расчетов занесем в таблицы 2, 3 и 4.

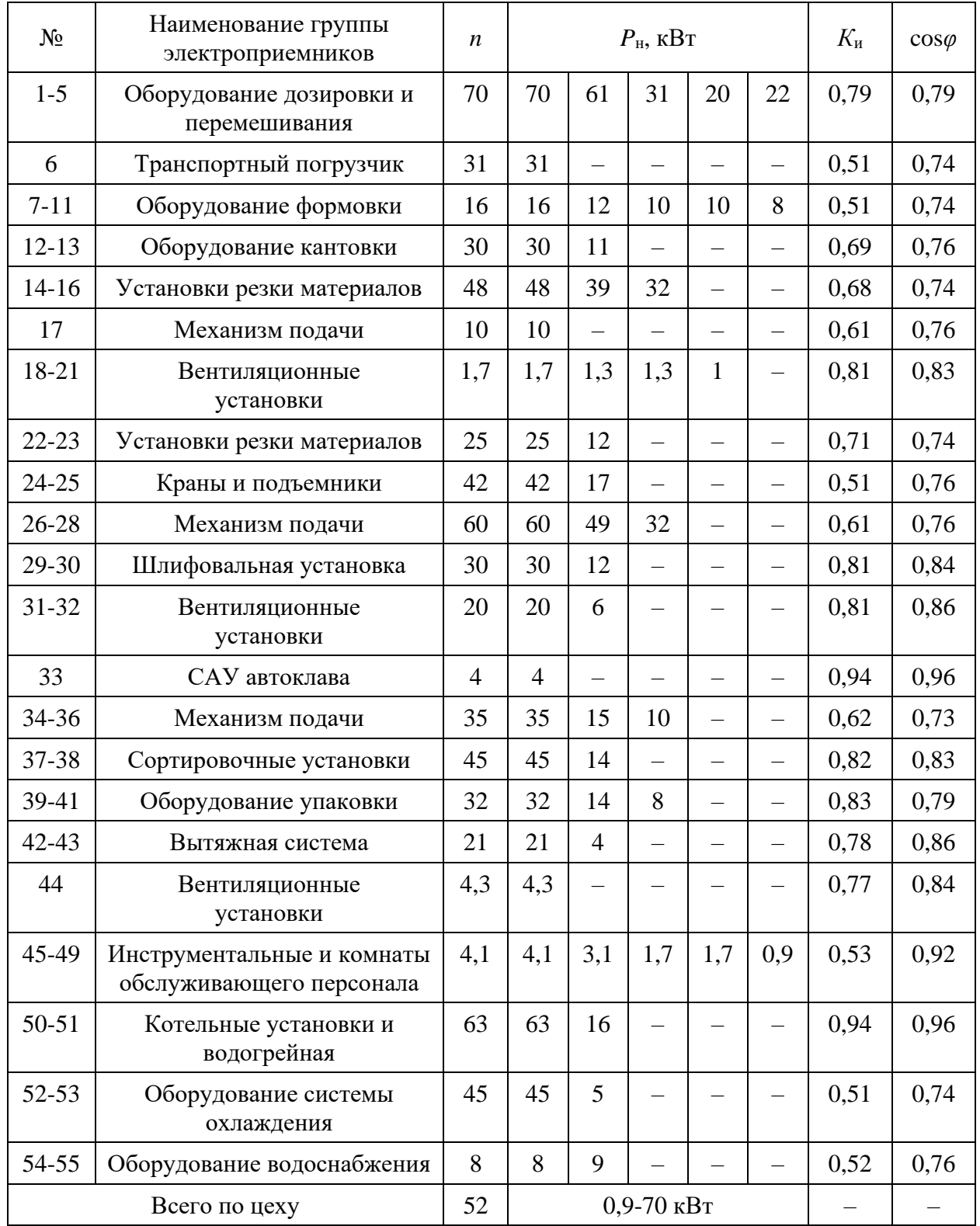

# Таблица 1 – Данные электроприемников цеха №41

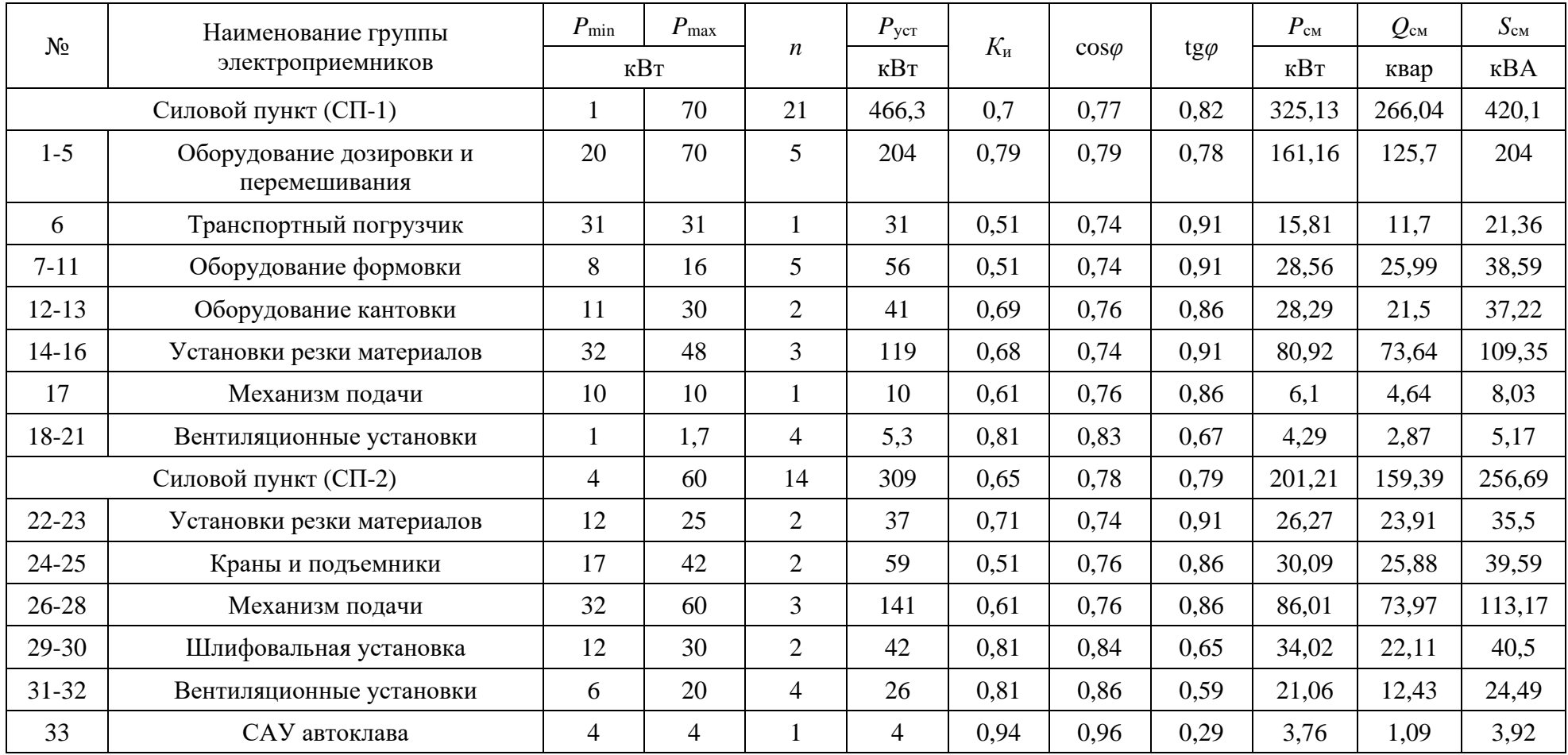

# Таблица 2 – Расчет электрических нагрузок цеха №41

# Продолжение таблицы 2

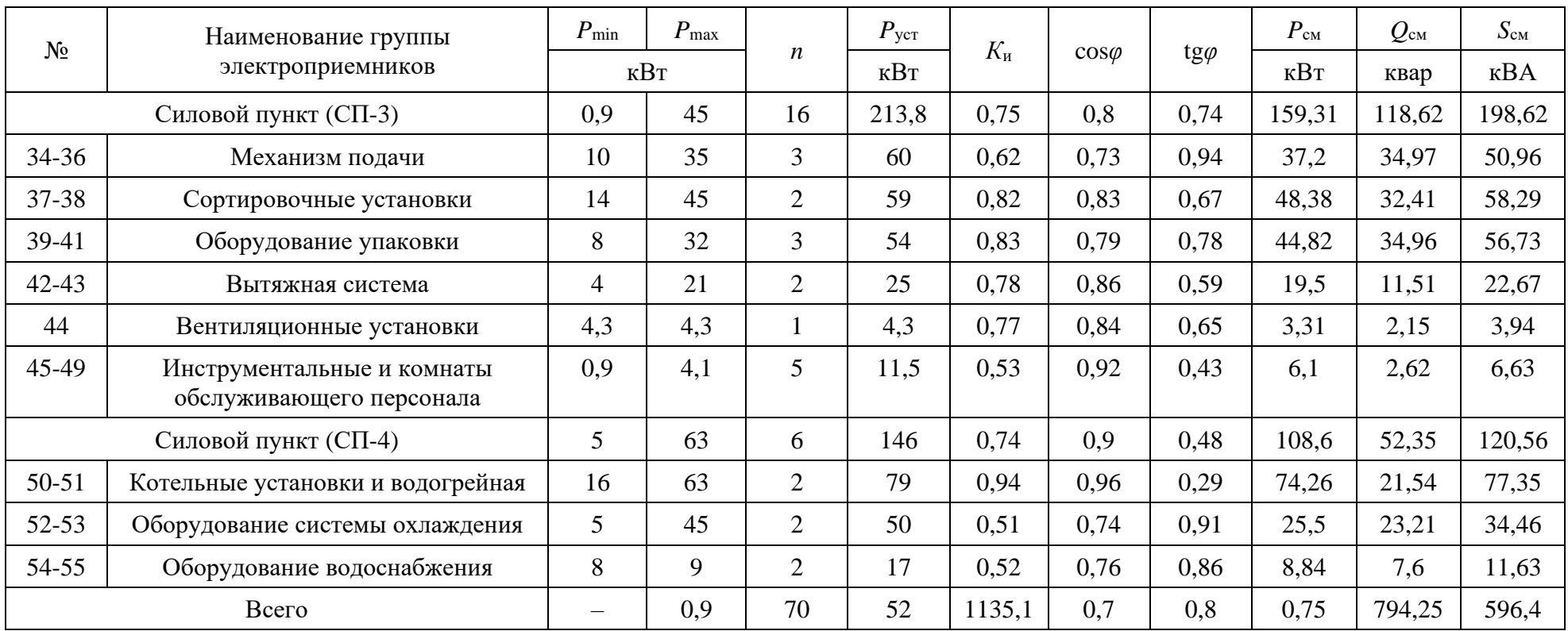

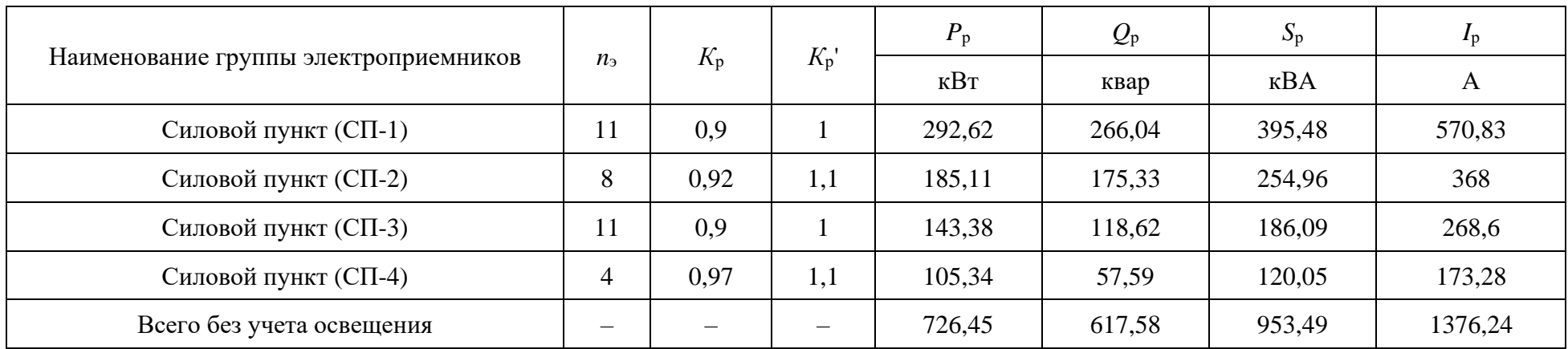

# Таблица 3 – Расчет электрических нагрузок по силовым пунктам цеха №41

| $N_2$ по<br>плану                     | Наименовани<br>е цеха                       | $P_{\text{ycr}}$ | $K_{\text{H}}$ | $\cos \varphi$ | $tg\varphi$ | $P_{\rm p}$ | $Q_{\rm p}$ | $S_{p}$     | $I_{\rm p}$ |
|---------------------------------------|---------------------------------------------|------------------|----------------|----------------|-------------|-------------|-------------|-------------|-------------|
|                                       |                                             | кВт              |                |                |             | кВт         | квар        | $\kappa$ BA | A           |
| 41                                    | Изготовление<br>бетонных<br>блоков          | 1135             | 0,7            | 0,8            | 0,75        | 726,45      | 617,58      | 953,49      | 1376,24     |
| 42                                    | Обработка<br>сырья                          | 474              | 0,66           | 0,75           | 0,88        | 396,05      | 303,64      | 499,05      | 720,32      |
| 43                                    | Измельчение<br>золы                         | 486              | 0,62           | 0,71           | 0,99        | 397,56      | 280,32      | 486,45      | 702,13      |
| 44                                    | Изготовление<br>песчаных<br>смесей          | 284              | 0,73           | 0,76           | 0,86        | 226,74      | 149,22      | 271,44      | 391,79      |
| 45                                    | Склады                                      | 56               | 0,35           | 0,84           | 0,65        | 36,44       | 16,41       | 39,96       | 57,68       |
| 46                                    | Заводоуправл<br>ение и<br>администраци<br>Я | 82               | 0,73           | 0,81           | 0,72        | 59,62       | 32,83       | 68,06       | 98,24       |
| Итого по цехам без<br>учета освещения |                                             | 2517             |                | 0,80           | 0,76        | 1842,9      | 1400        | 2314,3      | 3340,5      |

Таблица 4 - Расчет электрических нагрузок цехов завода

## Вывод

К крупным и ключевым потребителям завода относятся отдельные производства и цеха. Одним из мощнейших цехов является цех по изготовлению бетонных блоков.

Теперь необходимо провести расчет освещения производственных помещений.

#### <span id="page-11-0"></span>**2 Расчет электрического освещения**

Теперь необходимо провести расчет осветительной нагрузки, которая включает в себя внутрицеховое светодиодное освещение. Для проведения расчета освещения применим метод удельной мощности.

Расчетная методика основана на использовании паспортных данных светильников, приведенных в таблице 5, взятых из каталожных данных производителя светодиодных светильников [6].

Результаты расчета внутрицехового освещения приведены в таблице 6.

«Средняя освещенность на рабочих местах с постоянным пребыванием людей должна быть не менее 200 лк» [3], [14].

«Для складских помещений принимаем освещенность  $E = 300$  лк» [3].

«Освещенность территории и дорог принимаем равной 10 лк» [9].

«Расчет электрической нагрузки освещения:

$$
P_{\rm po} = \frac{E \cdot K_{\rm c} \cdot F}{\Phi / P} \tag{10}
$$

$$
Q_{\rm po} = P_{\rm po} \cdot \text{tg}(\text{acos}(\cos \varphi)) \tag{11}
$$

где Ф/*Р* – световая отдача, Лм/Вт;

 $F$  – площадь освещения, м<sup>2</sup>;

*К*<sup>с</sup> – коэффициент спроса» [3].

В таблице 7 приведены данные технико-экономического расчета освещения.

Полную мощность рассчитаем по формуле 8.

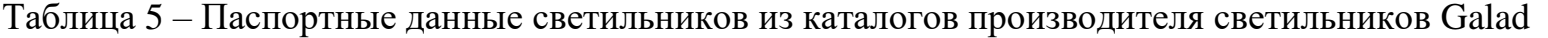

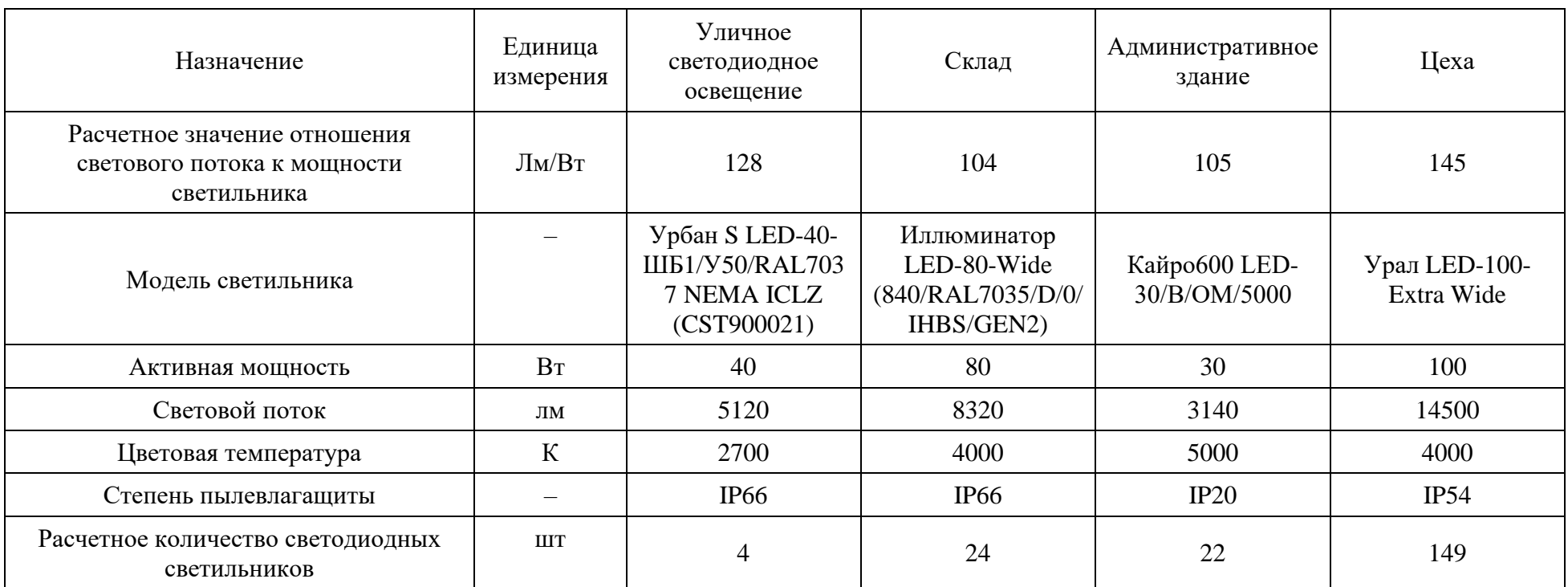

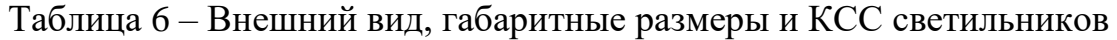

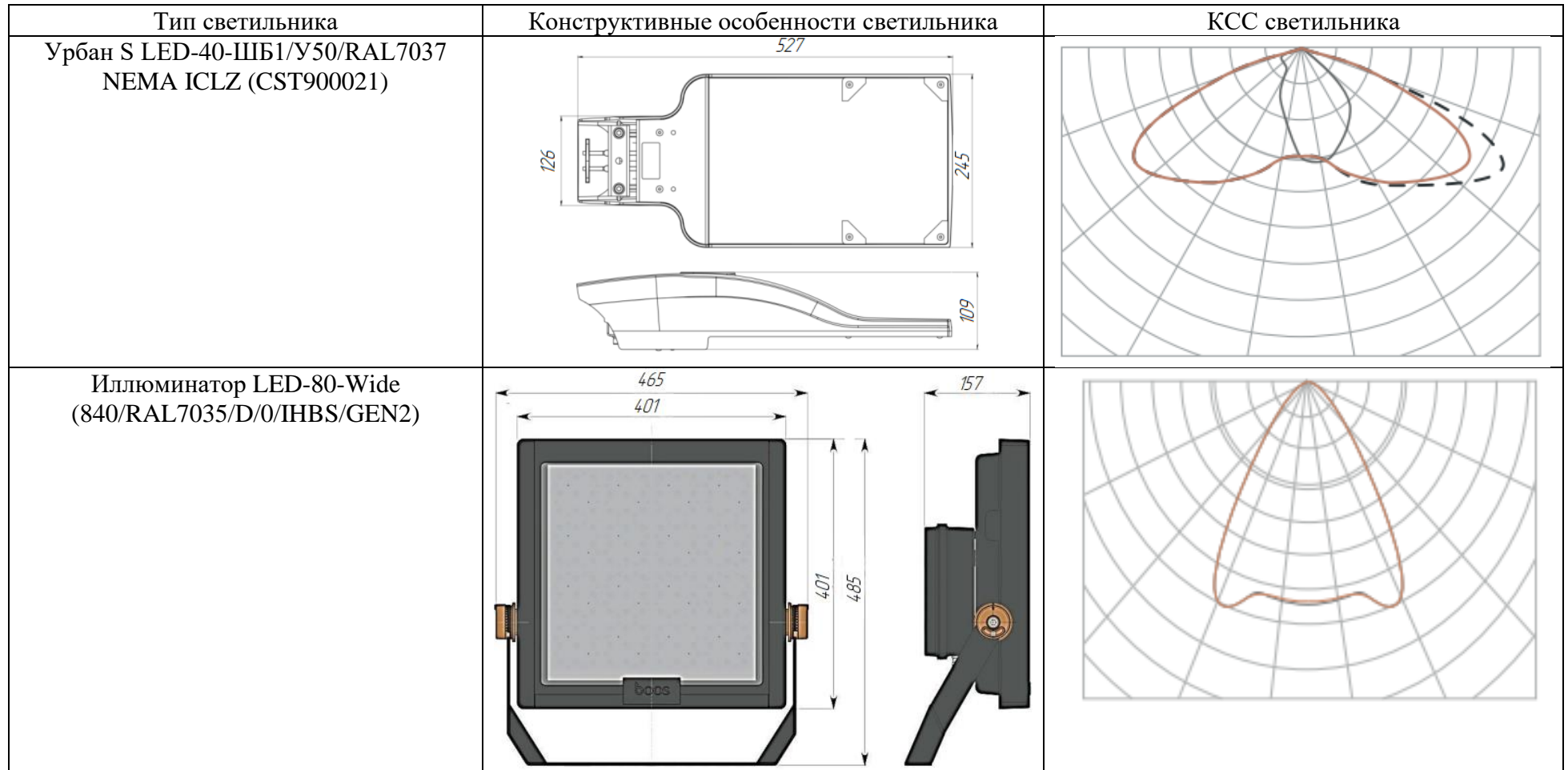

# Продолжение таблицы 6

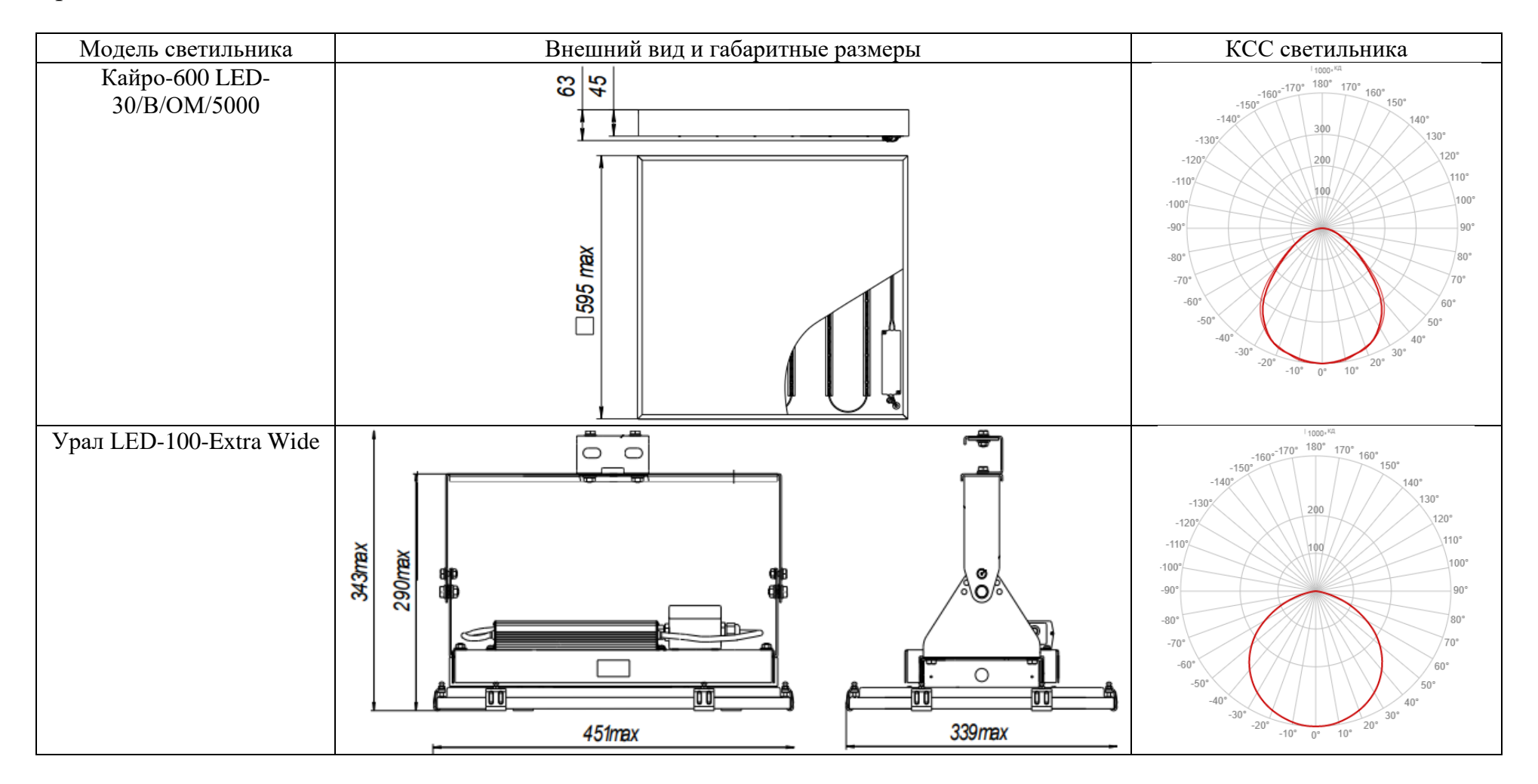

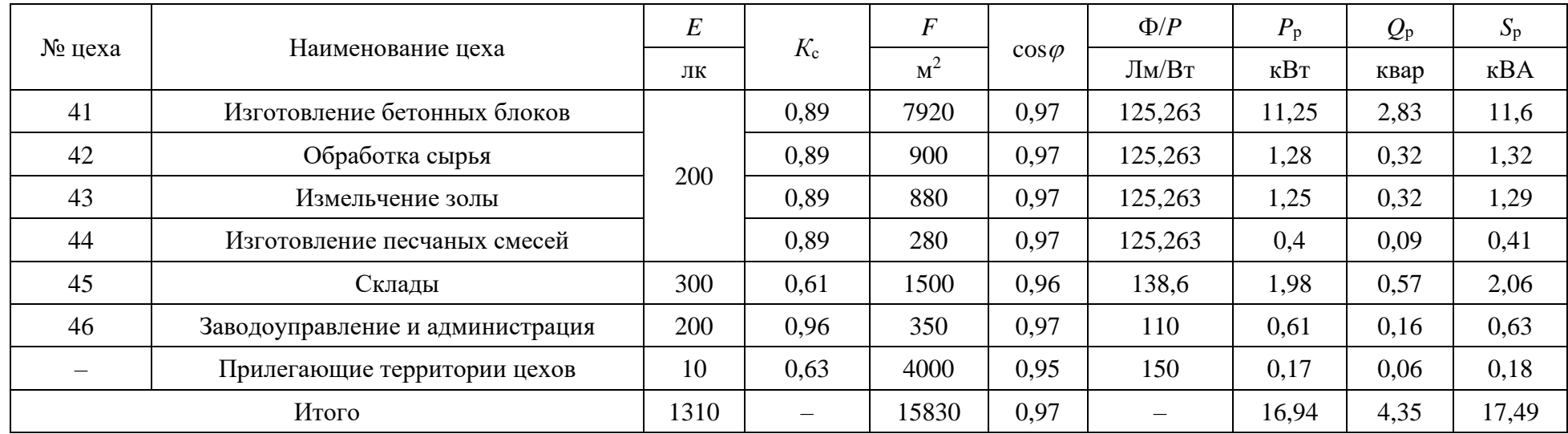

# Таблица 7 – Технико-экономический расчет освещения

Рассчитаем мощности завода с учетом освещения.

Результаты расчетов внесем в таблицу 8.

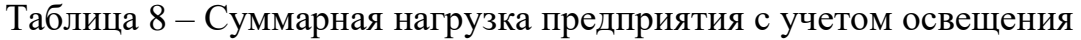

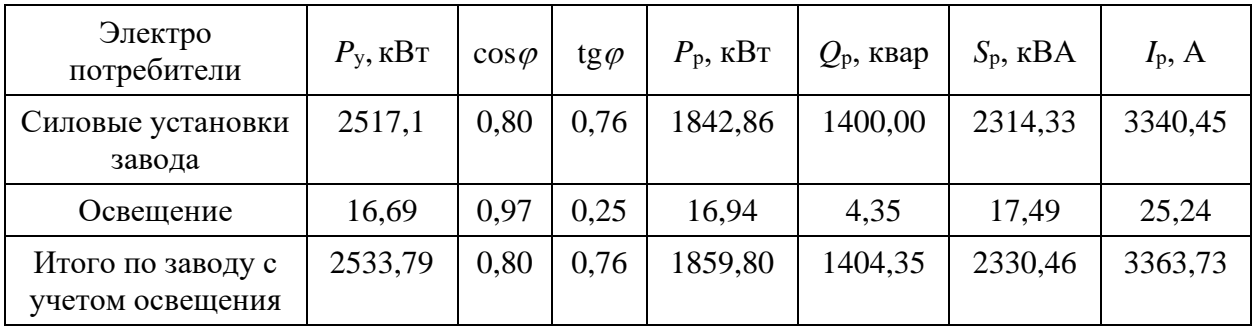

# Вывод

Нагрузка светодиодного освещения завода по производству стройматериалов составляет 17,49 кВА.

#### <span id="page-17-0"></span>3 Расчет компенсирующих устройств

Коэффициент мощности по заводу равен 0,8, что является недостаточно высоким. Повысим коэффициент мощности с помощью установки компенсирующих устройств.

«Большинство промышленных потребителей электроэнергии наряду с активной мощностью потребляют и реактивную мощность, которая расходуется на создание электромагнитных полей и является бесполезной. Наличие  $\bf{B}$ электросети реактивной мощности снижает качество приводит к увеличению платы электроэнергии, за электроэнергию, дополнительным потерям и перегреву проводов, перегрузке подстанций, необходимости завышения мощности силовых трансформаторов и сечения кабелей, просадкам напряжения в электросети» [4].

Рассчитаем мощности АУКРМ для повышения коэффициента мощности до 0,95.

«Расчетная мошность АУКРМ:

$$
Q_{\text{KY}} = \theta \cdot P_{\text{p}} \cdot (tg\varphi_1 - tg\varphi_2)
$$
\n
$$
Q_{\text{KY}} = 0.9 \cdot 1859.8 \cdot (0.76 - 0.33) = 720 \text{ KBap}
$$
\n(12)

где  $\theta$  – коэффициент, учитывающий повышение коэффициента мощности;

 $tg\varphi_1$  – значение коэффициента до компенсации;

 $tg\varphi_2$  – значение коэффициента после компенсации» [4].

Выбираем 2×УКРМ-0,4-350-25 [7].

«Коэффициент потерь  $K_{\pi}$  для производств принимается равным 0,08»  $[4]$ .

«Годовая экономия электроэнергии после установки УРКМ:

$$
W_{\text{K}} = W_{\text{ro},1} \cdot (1 - \frac{\cos^2 \varphi_1}{\cos^2 \varphi_2}) \cdot \mathbf{K}_{\text{H}}
$$
\n(13)

$$
\frac{W_{\rm 3K}}{W_{\rm roq}} = (1 - \frac{\cos^2 \varphi_1}{\cos^2 \varphi_2}) \cdot \mathbf{K}_{\rm n}
$$
\n(14)

$$
\frac{W_{\text{3K}}}{W_{\text{ro},\text{A}}} = \left(1 - \frac{\cos^2 \varphi_1}{\cos^2 \varphi_2}\right) \cdot K_{\text{II}} = \left(1 - \frac{0.8^2}{0.94^2}\right) \cdot 0.08 = 0.022
$$

где *W*год – годовое потребление энергии;

cos²*φ*<sup>1</sup> и cos²*φ*<sup>2</sup> – величины коэффициента мощности до и после внедрения УКРМ соответственно» [4].

Электрические нагрузки завода с учетом компенсации реактивной мощности показаны в таблице 9. Экономия электроэнергии составляет 2,2%.

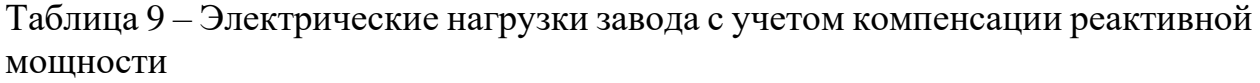

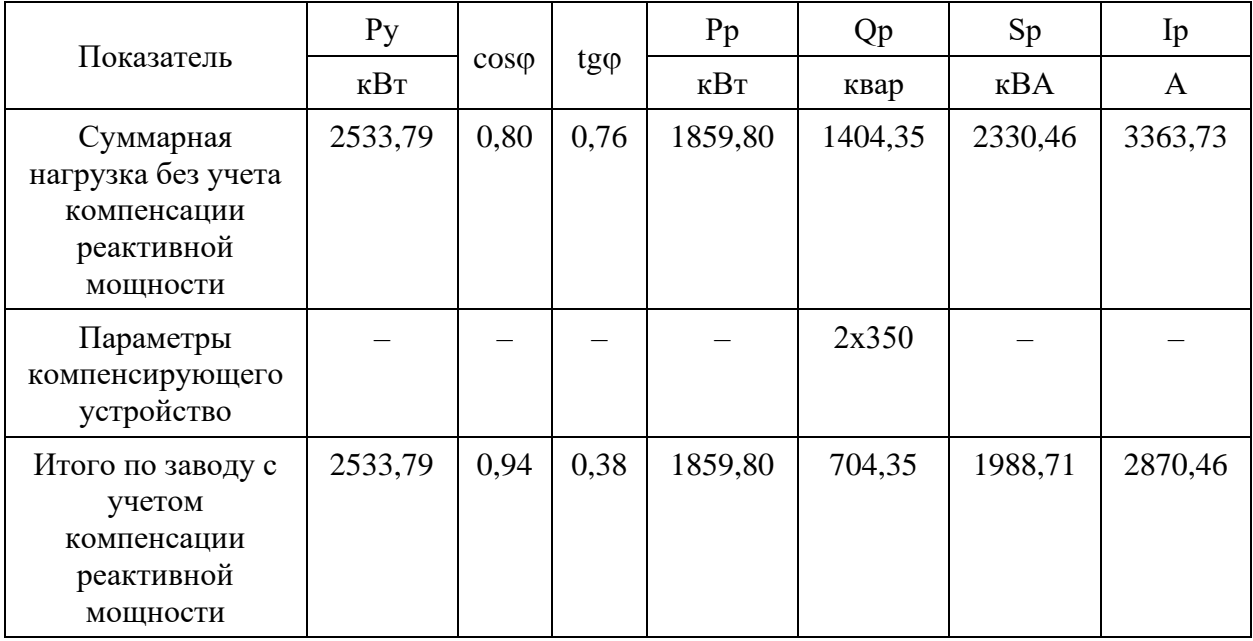

### Вывод

Компенсирующие устройства 2УКРМ-0,4-350-25 позволили повысить коэффициент мощности до 0,94, а также уменьшить нагрузку на силовое оборудование, необходимого для выполнения технологических операций. Снижение потерь электроэнергии составило 2,2%.

### <span id="page-19-0"></span>**4 Построение картограммы электрических нагрузок**

Для снижения величины потерь электроэнергии, определим центры электрических нагрузок (ЦЭН) завода по производству строительных материалов [20].

«ЦЭН завода по производству строительных материалов:

$$
x_{\rm u} = \frac{\sum s_i x_i}{s_i}, y_{\rm u} = \frac{\sum s_i y_i}{s_i}
$$
 (15)

где *S* – нагрузка *i*-го потребителя, кВА;

 $x_i, y_i$  – координаты ЦЭН *i*-го потребителя» [18].

«Радиус окружностей картограммы электрических нагрузок:

$$
r_i = \sqrt{S/\pi \cdot m},\tag{16}
$$

где *S* – расчетная нагрузка *i*-го потребителя, кВА;

*m* – масштаб для определения площади окружности (примем равным 2)» [19].

Результаты расчетов параметров картограммы нагрузок завода по производству строительных материалов (рисунок 1) представлены в таблице 10.

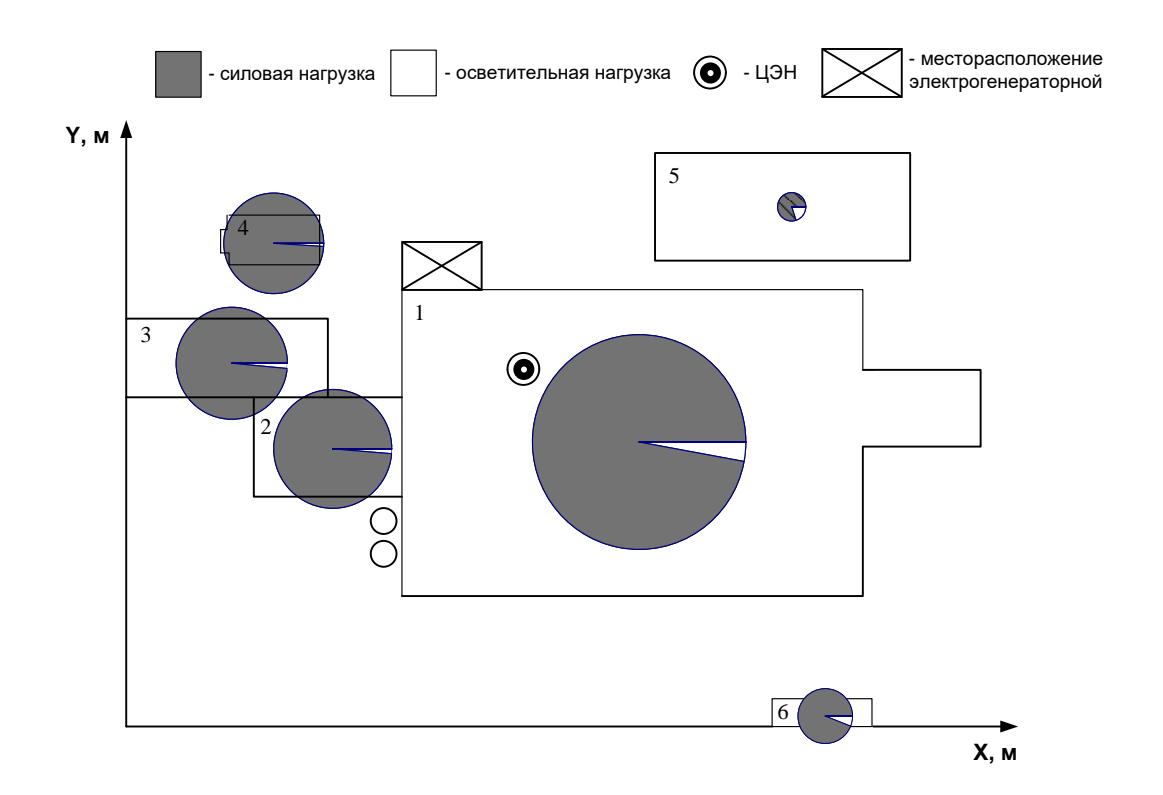

Рисунок 1 – Картограмма электрических нагрузок завода по производству строительных материалов

Схема питания КТП определяется исходя из конфигурации их расположения по заводу строительных материалов [19].

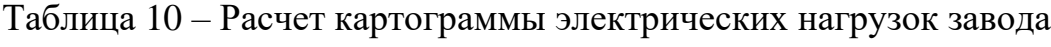

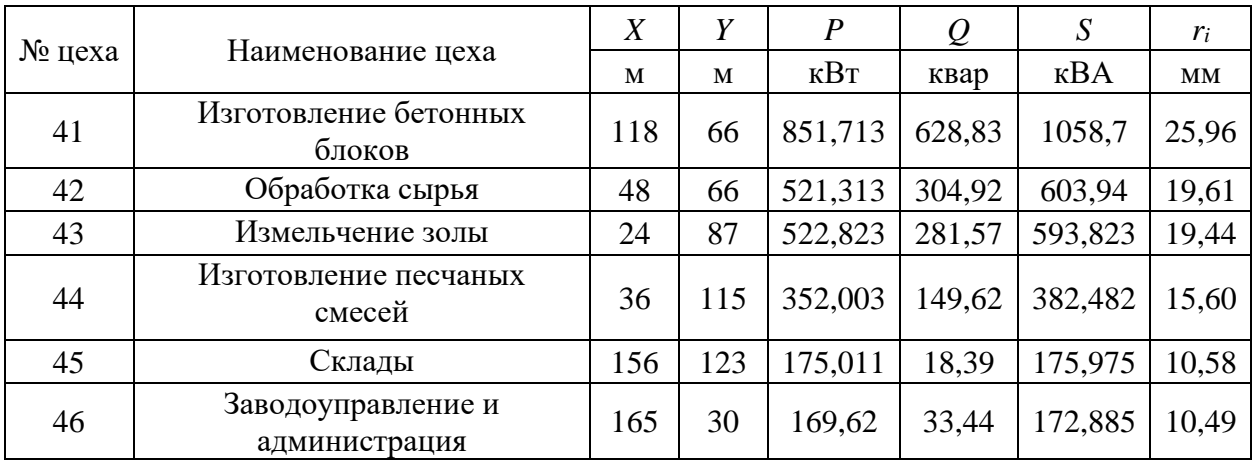

## Вывод

Наибольшую нагрузку и радиус на картограмме имеет цех по производству газобетонных блоков.

## <span id="page-21-0"></span>**5 Расчет потерь напряжения кабельных линий**

Проанализируем данные о кабелях цеха №41, представленные в таблице 11 В рассматриваемом цеху для питания электроприемников используются кабели марки ВВГнг(LS).

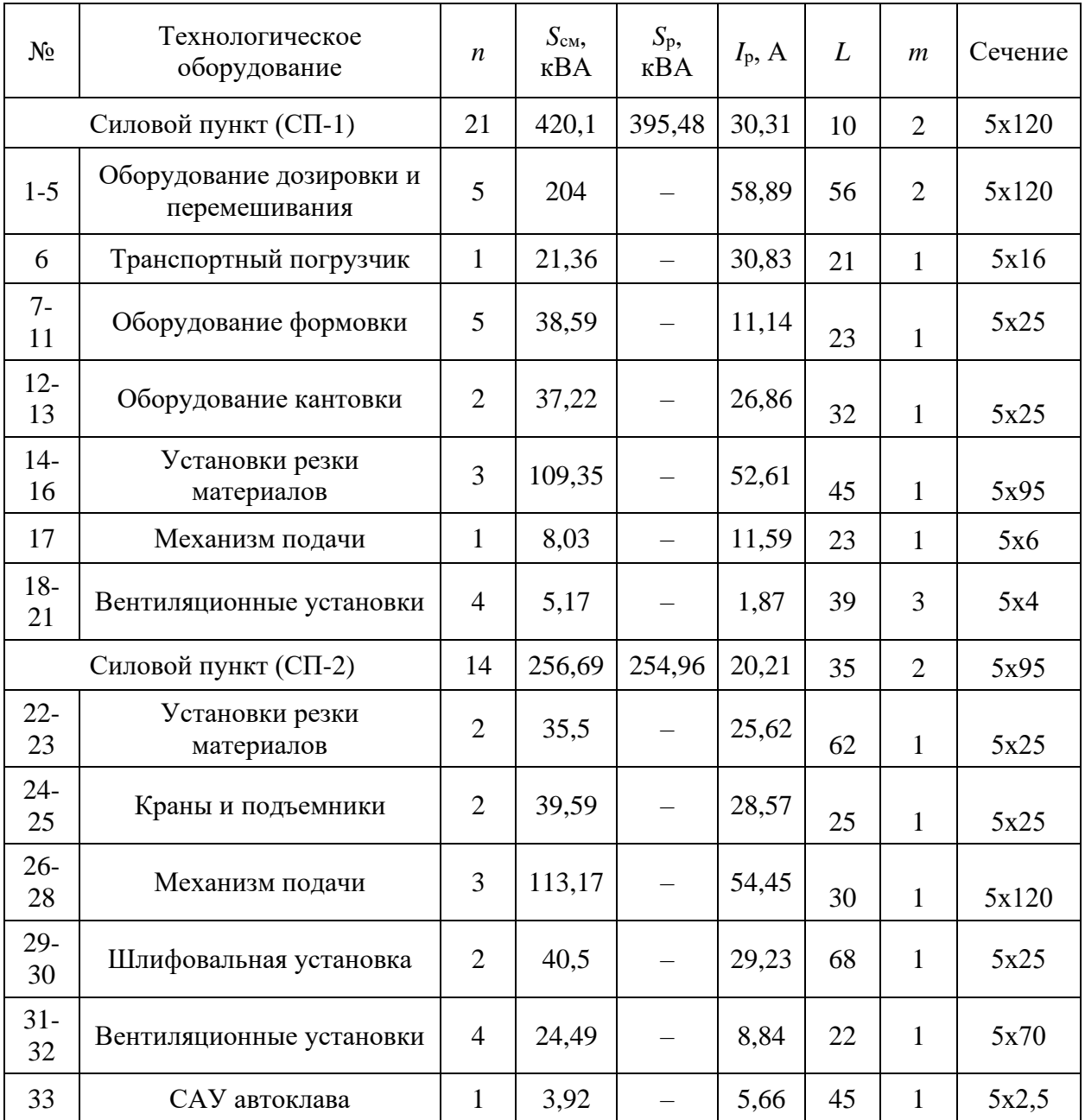

## Таблица 11 – Ведомость кабелей цеха №41

## Продолжение таблицы 11

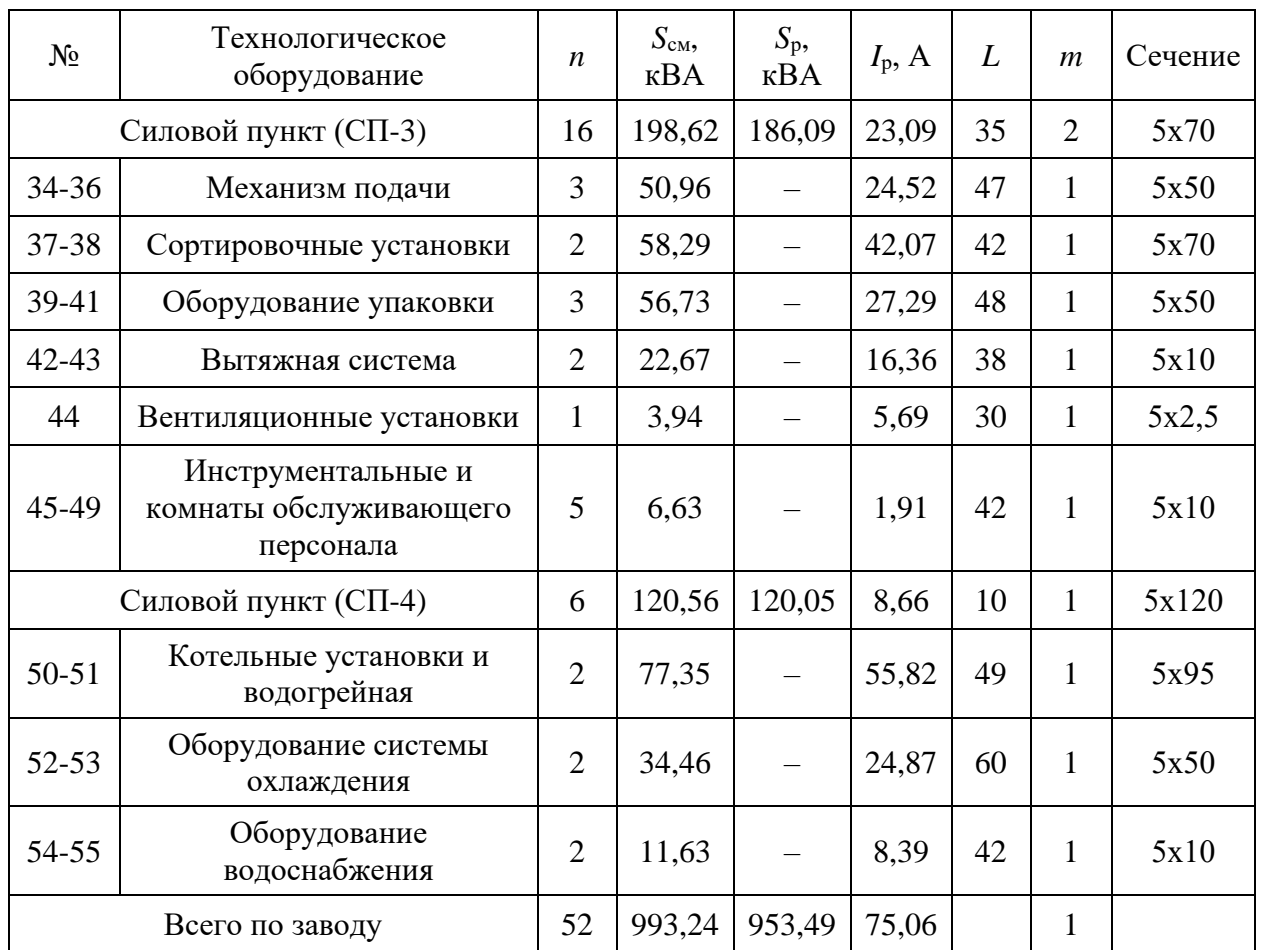

Далее проверим сеть по потерям напряжения. В качестве примера возьмем цех с наибольшей нагрузкой – №41. Приведем расчетную схему на рисунке 2.

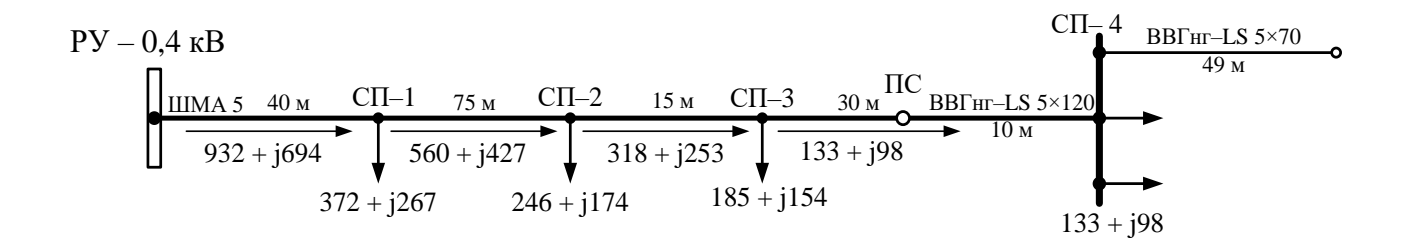

Рисунок 2 – Расчетная схема

«Потери напряжения в кабельных линиях определим по следующему выражению:

$$
\Delta U = \frac{(P \cdot r_0 + Q \cdot x_0)}{U_{\text{HOM}}} l \tag{17}
$$

где  $r_0$ ,  $x_0$  – активное и индуктивное сопротивление кабеля, Ом/км;

*l* – длина кабеля, км;

*P*, *Q* – активная и реактивная мощность проходящая через кабель» [12].

На основании данных представленных в таблице 9, проведем расчет кабелей по потерям напряжения. Результаты расчетов по потерям напряжения запишем в таблицу 12.

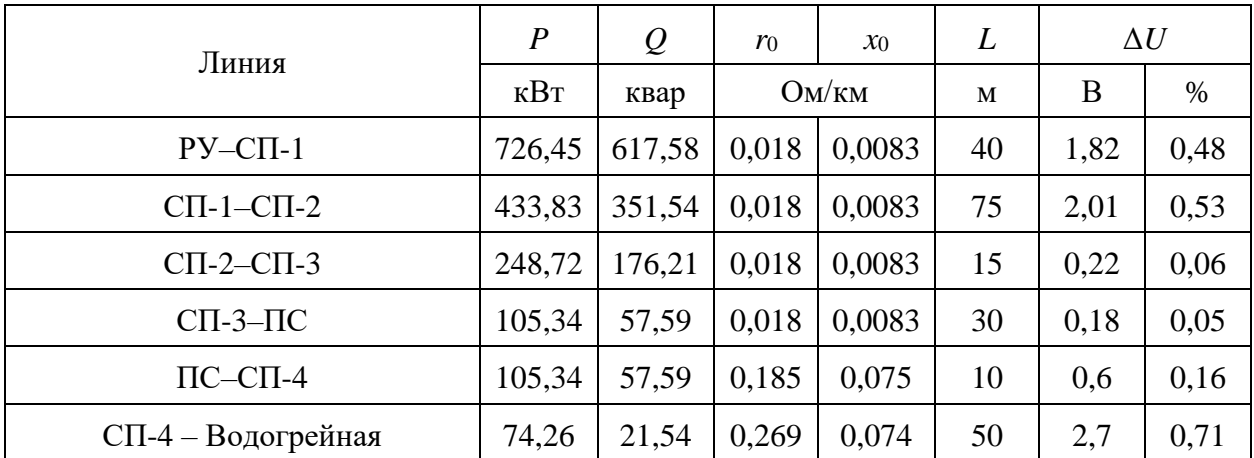

Таблица 12 – Расчет по потерям напряжения

### Вывод

Расчеты представленные в таблице 12 показали, что потери в кабельных линиях не превышают 5%, что является допустимым согласно требованиям ПУЭ.

#### <span id="page-24-0"></span>**6 Анализ схемы электроснабжения**

Завод по изготовлению строительных материалов включает в себя технологические установки I и II категории надежности (41-44 цеха), следовательно необходимо подключение к двум независимым источникам питания.

Производство бетонных конструкций предполагает соблюдение определенных условий, а именно:

‒ подготовка сырья для изготовления бетонных изделий;

‒ правильная технология дозирования сырьевых материалов;

‒ грамотная ферментация материалов и присадок;

‒ использование оборудования по обработке бетонных конструкций;

‒ использование средств контроля и автоматики.

Автоматика для поддержания технологического процесса производства бетонных конструкций применяется оборудование Wehrhahn [21].

«Линия Wehrhahn обладает:

‒ Высокой производительностью;

‒ Точностью работы оборудования;

‒ Высокой степенью автоматизации производства» [21].

В соответствии с этим производство газобетонных изделий накладывает соответствующие требования к надежности и обеспечению независимого электроснабжения. Также на исследуемом предприятии требуется значительное количество тепловой энергии для обеспечения качественного производства изделий из газобетона. Поэтому на рассматриваемом предприятии применяется автономное электроснабжение.

На рисунках 3 и 4 представлены схемы генераторной, ТП и ВРУ в разных видах.

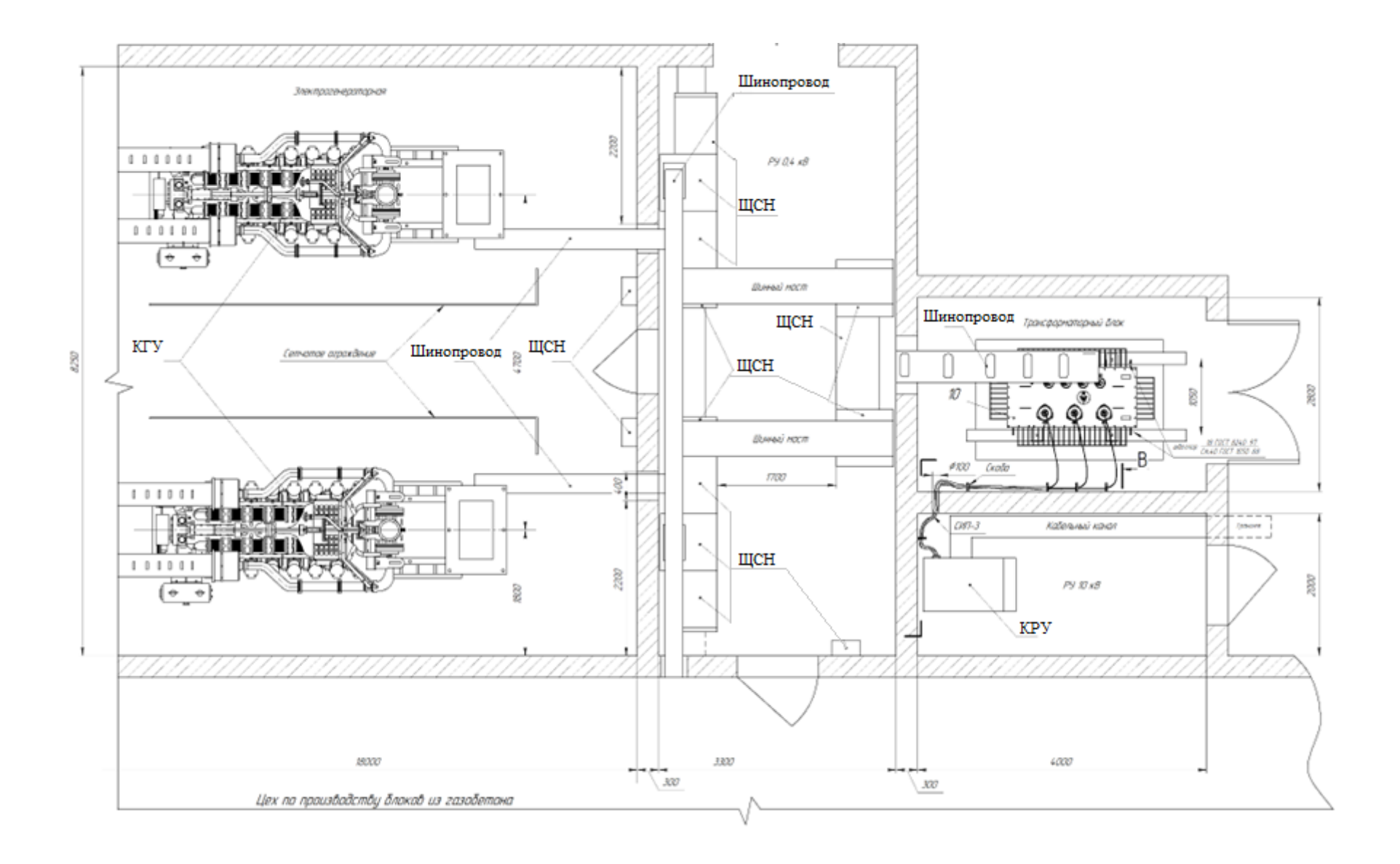

Рисунок 3 – Схема расстановки оборудования генераторной, ТП и ВРУ (вид сверху)

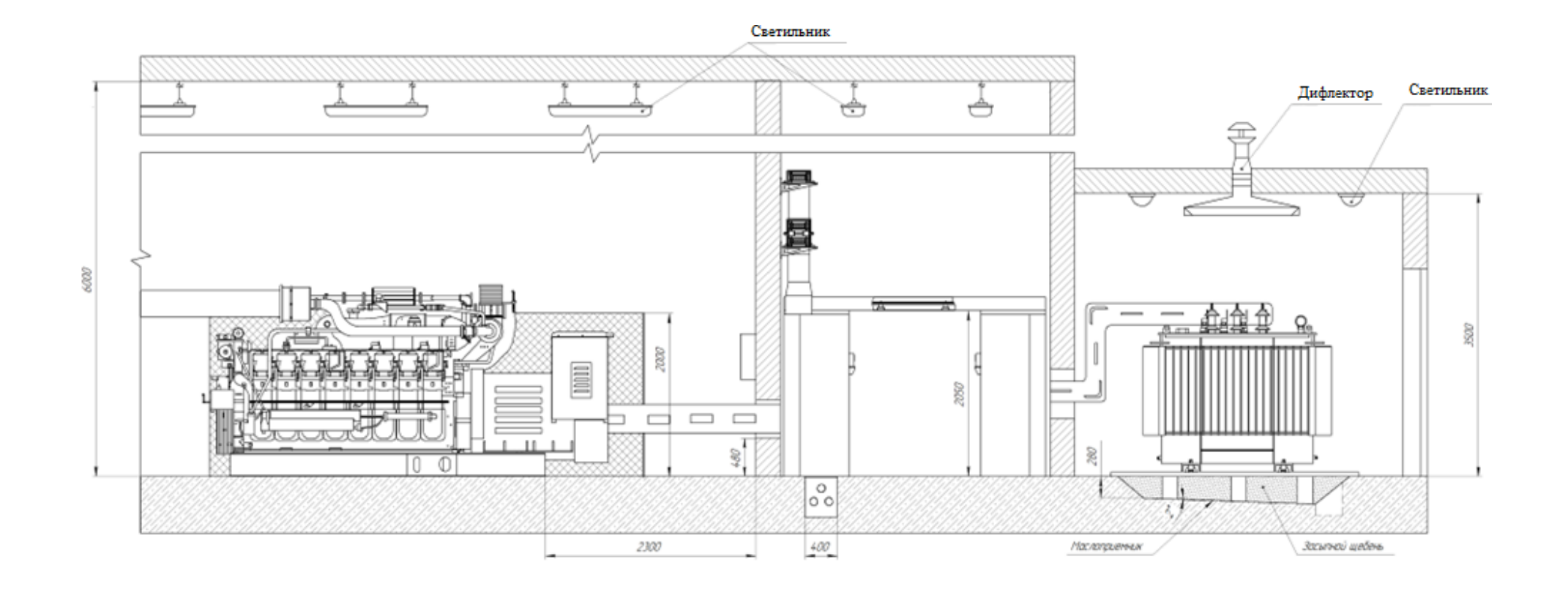

1 - когенерационная генераторная установка, 2, 4, 5, 9 - шинопроводы, 3, 7, 8 - щиты собственных нужд, 10 - трансформатор, 11 комплектное распределительное устройство, 12, 14 - светильники, 13 - дифлектор

Рисунок 4 - Генераторная, ТП и РУ в виде спереди

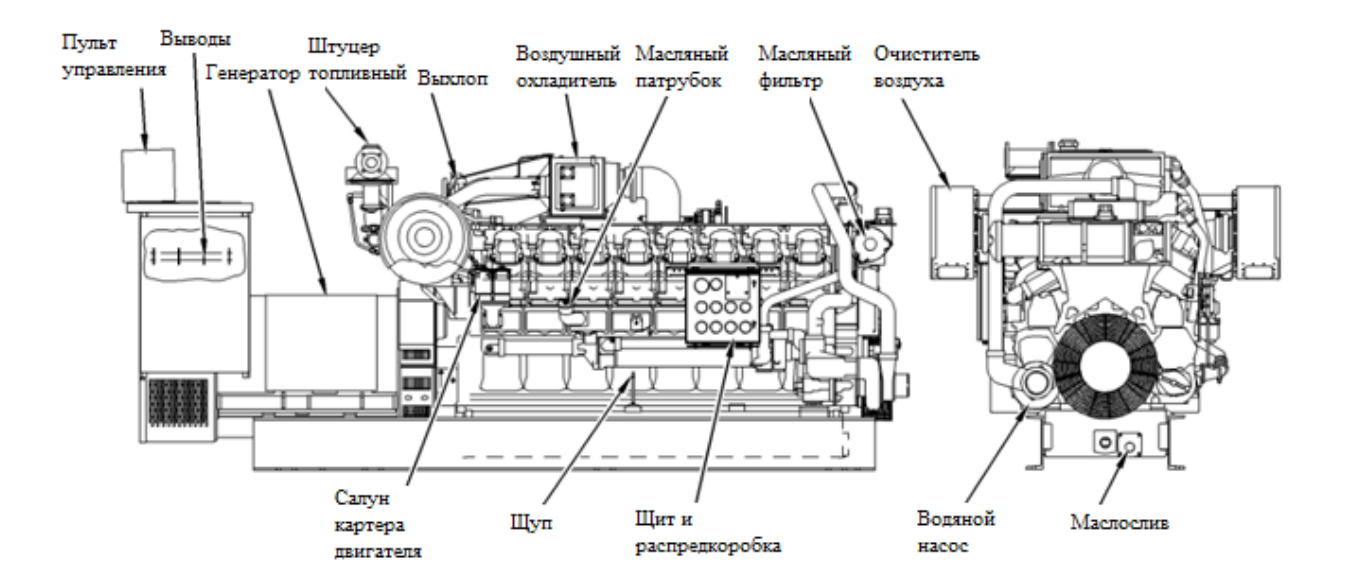

Рисунок 5 – Когенерационная установка G3516

Для генерации электроэнергии и теплоэнергии установим два когенерационных агрегата марки G3516, представленные на рисунке 5. Электроснабжение предприятия будет осуществляться по схеме рисунка 6, с использованием двух независимых источников питания Такое питание потребителей обеспечит надежность электроснабжения и исключит перерывы подачи электроэнергии.

В качестве источника питания для когенерационных установок используются газораспределительные сети, а внешние электроэнергетические сети являются резервным источником питания завода по производству строительных материалов.

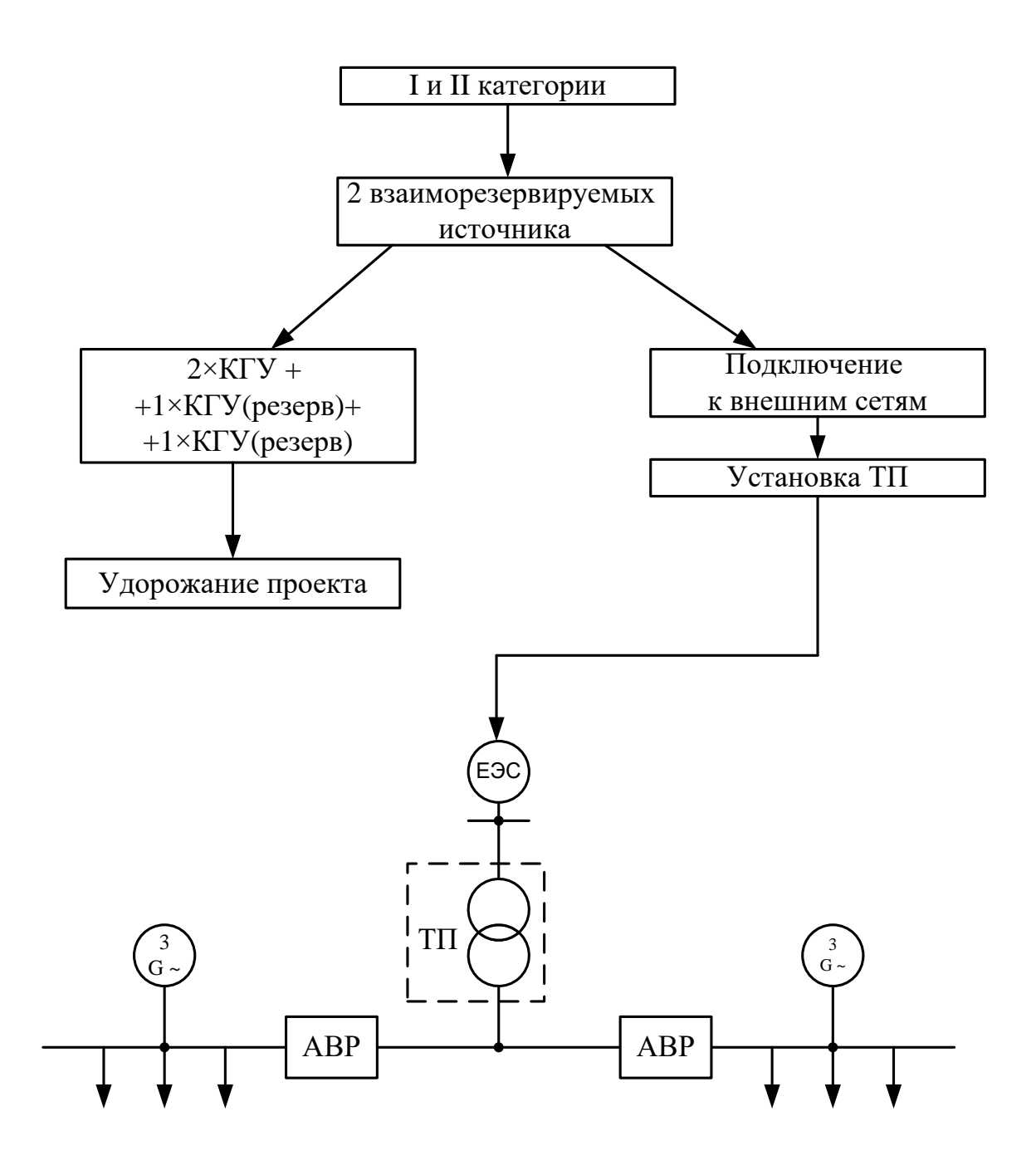

Рисунок 6 – Схема электроснабжения завода по производству строительных материалов

Внутрицеховые сети спроектированы по смешанной схеме. Отдельностоящие цеховые помещения получают электроэнергию по кабельным линиям. Цеха прилегающие к ТП получают питание по магистральным шинопроводам.

Для электроснабжения завода от внешних сетей электроснабжения примем трансформатор ТМГ 2500/10 поскольку нагрузка завода составляет 2315 кВА (без учета компенсации).

«Схемы систем электроснабжения обычно проектируются с учетом требования обеспечения надежности электроснабжения производственнотехнологического оборудования и вспомогательных служб, например, за счет резервирования.

Основные потери в системе электроснабжения промышленного предприятия — потери в трансформаторах.

Потери трансформаторов складываются из потерь х.х., которые имеются всегда, когда трансформатор включен в сеть, и нагрузочных потерь (потерь в обмотках). Потери х.х. постоянны во времени и могут меняться в большую сторону по мере старения и износа оборудования. Нагрузочные потери прямо пропорциональны квадрату тока, протекающего в обмотках трансформатора, при 100% загрузке трансформатора они равны потерям к.з. Требование резервирования трансформаторного оборудования приводит к росту потерь  $x.x \rightarrow [1]$ .

Поскольку данный трансформатор является оборудованием резервного питания, то для снижения потерь, трансформатор следует отключить до возникновения аварии в действующем источнике питания.

Одна когенерационная установка Caterpillar G 3516 вырабатывает мощность 1030 кВт.

Электроснабжение от ТП с ТМГ 2500/10 будет осуществляться при отключении одной или двух установок G3516.

### Вывод

Для покрытия потребности в электроэнергии достаточно работы двух газопоршневых установов Caterpillar G3516. ТМГ 2500/10 работает в резерве.

## <span id="page-30-0"></span>**7 Расчет токов КЗ**

Проведем расчет токов КЗ на стороне 10 кВ перед трансформатором ТМГ 2500/10, а также на стороне ниже 1 кВ.

Ток от системы до КТП:

$$
I_{\text{c}_{\text{HCT}}} = \frac{S_{\text{rp}}}{\sqrt{3} \cdot U} \tag{18}
$$

$$
I_{\text{c}_{\text{HCT}}} = \frac{2500}{\sqrt{3} \cdot 10,5} = 138 \text{ A}
$$

Для экономической плотности тока  $J_{\text{K}}=1,1$  А/мм<sup>2</sup> получаем сечение [10]:

$$
S_{CHT} = \frac{I_{CHT}}{I_{3K}}
$$
  

$$
S_{CHT} = \frac{138}{1,1} = 126 \text{ mm}^2
$$
 (19)

Принимаем кабель по экономической плотности тока 120 мм<sup>2</sup>. Марка кабеля – АПвБВ  $3\times120/35-10$ , допустимый ток которого составляет 265 А [5], поскольку кабель проложен в земле.

Удельные сопротивления кабеля:  $r_{\text{val}}=0.253 \text{ OM/KM}$ ,  $x_{\text{val}}=0.089 \text{ OM/KM}$  [5]. Длина кабельной трассы от точки питания до КТП равна  $l_{k} = 550$  м.

Активное и индуктивное сопротивление кабеля:

$$
r_{KJ1} = r_{yA1} \cdot l_{KJ1}
$$
\n
$$
r_{KJ1} = 0.253 \cdot 0.55 = 0.139 \text{ OM}
$$
\n
$$
x_{KJ1} = x_{yA1} \cdot l_{KJ1}
$$
\n
$$
x_{KJ1} = 0.089 \cdot 0.55 = 0.049 \text{ OM}
$$
\n(21)

Сопротивление системы [16]:

$$
x_{\rm c} = \frac{U_6^2}{S_{\rm curr}}
$$
\n(22)\n
$$
x_{\rm c} = \frac{10,5^2}{500} = 0,221 \text{ OM}
$$

Общее сопротивление до точки К1:

$$
x_{\text{cymmK1}} = x_{\text{c}} + x_{\text{KJ1}} \tag{23}
$$
\n
$$
x_{\text{cymmK1}} = 0.221 + 0.049 = 0.27 \text{ OM}
$$
\n
$$
r_{\text{cymmK1}} = r_{\text{KJ1}} = 0.139 \text{ OM}
$$
\n
$$
z_{\text{cymmK1}} = \sqrt{(r_{\text{cymmK1}})^2 + (x_{\text{cymmK1}})^2} \tag{24}
$$
\n
$$
z_{\text{cymmK1}} = \sqrt{0.139^2 + 0.27^2} = 0.304 \text{ OM}
$$

«Начальное действующее значение периодической составляющей трехфазного ТКЗ без учета подпитки от электродвигателей» [8]:

$$
I_{\text{n}0} = \frac{U_{\text{HOM}}}{\sqrt{3} \cdot z_{\text{cymmK1}}}
$$
(25)  

$$
I_{\text{n}0} = \frac{10.5}{\sqrt{3} \cdot 0.304} = 19.94 \text{ kA}
$$

«Ударный ток» [8]:

$$
i_{yA} = \sqrt{2} \cdot I_{n0} \cdot K_{yA}
$$
\n
$$
i_{yA} = \sqrt{2} \cdot 19,94 \cdot 1,4 = 39,48 \text{ kA}
$$
\n(26)

Далее проведем расчет тока КЗ для точки К2 на стороне до 1 кВ.

Для начала составим расчетную схему (рисунок 7) и схему замещения (рисунок 8).

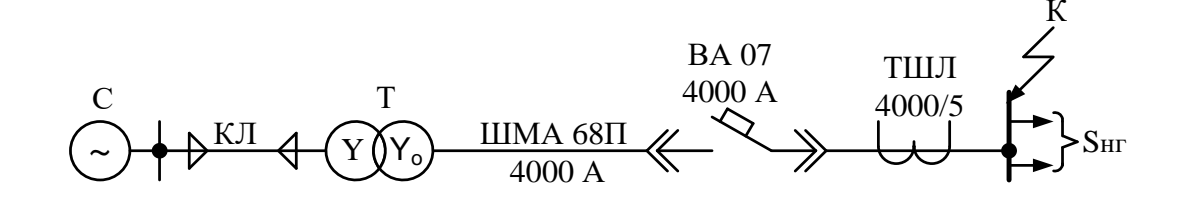

Рисунок 7 - Расчетная схема КЗ на стороне до 1 кВ

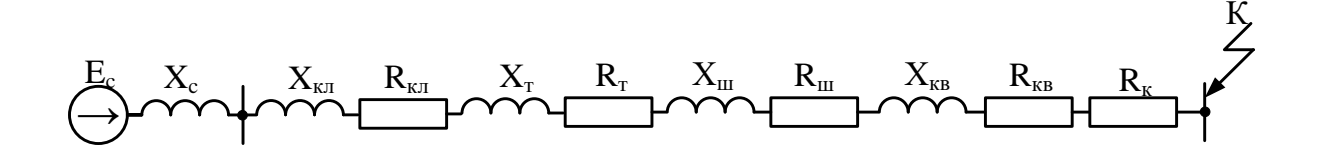

Рисунок 8 – Схема замещения для КЗ на стороне до 1 кВ

«Сопротивления катушек и контактов автоматических выключателей примем равными  $r_{KB} = 1, 1 \text{ MOM}, x_{KB} = 0, 5 \text{ MOM}.$ 

Активные и индуктивные сопротивления трансформаторов тока первого класса точности  $r_{TT}$ =0,2 мОм,  $x_{TT}$ =0,3 мОм.

Активное сопротивление контактов  $r_{\rm k}$ =0,1 мОм» [8].

Пересчитаем сопротивление ступени ВН на ступень НН:

$$
x_{\text{cymmK1}}' = x_{\text{cymmK1}} \frac{U_{\text{HH}}^2}{U_{\text{BH}}^2}
$$
(27)  

$$
x_{\text{K1}}' = 270 \cdot \frac{0.4^2}{10.5^2} = 0.392 \text{ MOM}
$$
  

$$
r_{\text{cymmK1}}' = r_{\text{cymmK1}} \frac{U_{\text{HH}}^2}{U_{\text{BH}}^2}
$$
(28)  

$$
r_{\text{K1}}' = 139 \cdot \frac{0.4^2}{10.5^2} = 0.202 \text{ MOM}
$$

Сопротивление ТМГ 2500/10/0,4:

$$
x_{\rm T} = \sqrt{u_{\rm K}^2 - \left(\frac{100 \cdot P_{\rm K3}}{S_{\rm rp}}\right)^2} \cdot \frac{U_{\rm HH}^2}{S_{\rm rp}} \cdot 10^4 \tag{29}
$$

$$
x_{\rm T} = \sqrt{6^2 - \left(\frac{100 \cdot 26.5}{2500}\right)^2} \cdot \frac{0.4^2}{2500} \cdot 10^4 = 8.61 \text{ MOM}
$$
  

$$
r_{\rm T} = \frac{P_{\rm K3} \cdot U_{\rm HH}^2}{S_{\rm Tp}^2} \cdot 10^6
$$
 (30)  

$$
r_{\rm T} = \frac{26.5 \cdot 0.4^2}{2500^2} \cdot 10^6 = 4.24 \text{ MOM}
$$

Активное и индуктивное сопротивление цепи до точки К2:

$$
r_{\text{cymmK2}} = r'_{\text{cymmK1}} + r_{\text{K}} + r_{\text{RB}} + r_{\text{TT}} + r_{\text{F}} + r_{\text{KJ12}} \tag{31}
$$
\n
$$
r_{\text{cymmK2}} = 0.2 + 0.1 + 1.1 + 0.2 + 4.24 + 26 = 25.2 \text{ MOM}
$$
\n
$$
x_{\text{cymmK2}} = x'_{\text{cymmK1}} + x_{\text{RB}} + x_{\text{TT}} + x_{\text{C}} + x_{\text{T}} + x_{\text{KJ12}} \tag{32}
$$
\n
$$
x_{\text{cymmK2}} = 0.39 + 0.5 + 0.3 + 0.221 + 8.61 + 15.4 = 31.84 \text{ MOM}
$$

«Начальное действующее значение периодической составляющей трехфазного ТКЗ без учета подпитки от электродвигателей» [8]:

$$
I_{\text{n0}} = \frac{U_{\text{HOM}}}{\sqrt{3 \cdot (r_{\text{cymmK2}}^2 + x_{\text{cymmK2}}^2)}}
$$
(33)  

$$
I_{\text{n0}} = \frac{0.4}{\sqrt{3 \cdot (31.84^2 + 25.2^2)}} = 5.69 \text{ kA}
$$

«Угол сдвига по фазе напряжения (ЭДС источника) и периодической составляющей ТКЗ» [8]:

$$
\psi = \arctg(\frac{x_{\text{cymmK2}}}{r_{\text{cymmK2}}})
$$
\n
$$
\psi = \arctg\left(\frac{25.2}{31.84}\right) = 0.67
$$
\n(34)

«Время от начала КЗ до появления ударного тока» [8]:

$$
\zeta = 0.01 \cdot \frac{\frac{\pi}{2} + \psi}{\pi}
$$
\n
$$
\zeta = 0.01 \cdot \frac{\frac{3.14}{2} + 0.67}{3.14} = 7.13
$$
\n(35)

«Постоянная времени затухания апериодической составляющей ТКЗ»  $[8]$ :

$$
T_{\rm a} = \frac{x_{\rm CymmK2}}{r_{\rm CymmK2} \cdot \omega}
$$
\n
$$
T_{\rm a} = \frac{25.2}{31.84 \cdot 314} = 2.52
$$
\n(36)

«Ударный коэффициент» [8]:

$$
K_{\text{y}_{\text{A}}} = 1 + \sin\psi \cdot e^{\frac{-\zeta}{T_a}}
$$
(37)  

$$
K_{\text{y}_{\text{A}}} = 1 + \sin(0.67) \cdot 2.71^{\frac{-7.13}{2.52}} = 1.044
$$

«Ударный ток» [8]:

$$
i_{y_A} = \sqrt{2} \cdot I_{\text{n0}} \cdot K_{y_A}
$$
\n
$$
i_{y_A} = \sqrt{2} \cdot 5.69 \cdot 1.044 = 8.4 \text{ kA}
$$
\n(38)

Вывод

При расчете коротких замыканий были взяты две точки - на стороне выше 1000 В, другая на стороне ниже 1000 В. Чем дальше точка возникновения КЗ от системы, тем меньше ударный ток и начальное действующее значение периодической составляющей.

## <span id="page-35-0"></span>8 Выбор и проверка оборудования

Ток термической стойкости для точки К2:

$$
B_{\rm K} = (I_{\rm n0})^2 (T_{\rm a} + t_{\rm nbo})
$$
\n
$$
B_{\rm K} = 5.69^2 \cdot (2.52 + 30) \cdot 10^{-3} = 1.053 \, \text{kA}^2 \cdot \text{c}
$$
\n(39)

«Время действия релейной защиты:

$$
\tau = t_{\text{p3}} + t_{\text{CBO}} \tag{40}
$$
\n
$$
\tau = 0.02 + 0.03 = 0.05 \text{ c}
$$

где tp3 - время срабатывания релейной защиты с;

 $t_{\text{cbo}}$  – время срабатывания выключателя на отключение, с» [17].

Максимальное значение апериодической составляющей тока КЗ:

$$
i_{a\tau} = \sqrt{2} \cdot I_{\text{n0}} \cdot e^{\frac{-\tau}{T_a}}
$$
(41)  

$$
i_{a\tau} = \sqrt{2} \cdot 5{,}69 \cdot 2{,}72^{\frac{-0{,}05}{2{,}52}} = 7{,}889 \text{ kA}
$$

«Номинальное значение апериодической составляющей:

$$
i_{\text{aHOM}} = \sqrt{2} \cdot I_{\text{HOM.OTKJ}} \cdot (1 + e^{-22.5\tau})
$$
\n
$$
i_{\text{aHOM}} = \sqrt{2} \cdot 80 \cdot (1 + 2.72^{-22.5 \cdot 0.05}) = 150 \text{ kA}
$$
\n(42)

где  $I_{\text{\tiny HOM. OMKJ}}$  – номинальный ток отключения выключателя, кА» [2].

Таблица 13 – Расчетные и паспортные данные для выключателя ВА-45 4000/4000 3P 80кА [2]

| Расчетные данные         | Единица измерения | Каталожные данные                |
|--------------------------|-------------------|----------------------------------|
| $U_{\text{HOM}} = 400$   | B                 | $U_{\text{cer,HOM}} = 400 - 690$ |
| $I_{max} = 3609$         | A                 | $I_{\text{HOM}}=630$             |
| $I_{\text{II}} = 5,69$   | кA                | $I_{\text{HOM.OTKJ}} = 80$       |
| $i_{\alpha\tau} = 7,889$ | кA                | $i_{\rm a. HOM} = 150$           |
| $i_{\text{VZ}} = 8,4$    | кA                | $i_{\text{mpc}} = 100$           |
| $B_{K}=1,053$            | $K A^2$ · c       | $B_{\rm K}=102$                  |

Выбор разъединителей и трансформаторов тока проводится по параметрам, представленным в таблице 14.

Таблица 14 – Паспортные данные разъединителя РЕ19-47-72260-4000А-ИП-УХЛ [11] и трансформатора тока ТТЕ-125-4000/5А [15]

| Расчетные данные       | Единица измерения | Разъединитель                     | Трансформатор тока                |
|------------------------|-------------------|-----------------------------------|-----------------------------------|
| $U_{\text{HOM}} = 400$ |                   | $U_{\text{cert.HOM}} = 400 - 690$ | $U_{\text{cer},\text{HOM}} = 690$ |
| $I_{max}=3609$         | A                 | $I_{\text{HOM}} = 4000$           | $I_{\mu\alpha\mu} = 4000$         |
| $i_{\text{VJ}} = 8,4$  | кА                | $i_{\text{mpc}} = 100$            | $i_{\text{mpc}} = 100$            |
| $B_{K}=1,053$          | $K A^2 \cdot c$   | $B_{\rm K}$ =48                   | $B_{\rm K}$ =48                   |

Помимо вышеприведенных параметров, трансформаторы тока выбираются:

− «по конструкции и классу точности;

− по вторичной нагрузке (*Z2*≤*Zном2*)» [15].

Таблица 15 – Параметры ТТЕ-125-4000/5А [15]

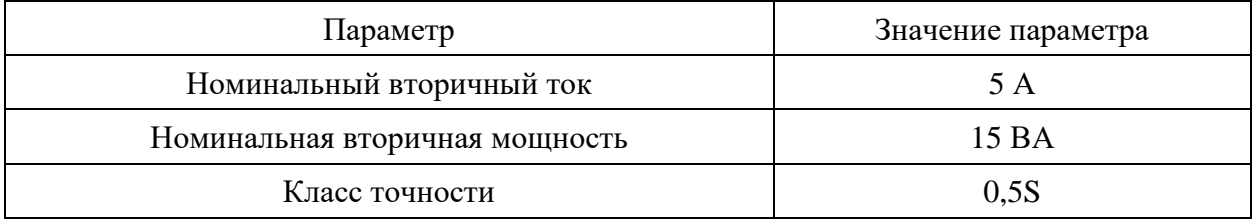

Составим расчетную таблицу вторичной нагрузки трансформатора тока.

| Наименование                 | Тип<br>прибора        | Нагрузка, выраженная в ВА на одну фазу |     |     |  |
|------------------------------|-----------------------|----------------------------------------|-----|-----|--|
| прибора                      |                       | Α                                      | Β   |     |  |
| Амперметр                    | $9 - 335$             |                                        | 0,5 |     |  |
| Ваттметр                     | Д-335                 |                                        |     | 0,5 |  |
| Варметр                      |                       |                                        | 0,5 |     |  |
| Счетчики активной<br>энергии | $CA3-$<br><b>H670</b> |                                        | 2,5 |     |  |
| Итого                        |                       |                                        | 3,5 | 0,5 |  |

Таблица 16 – Расчет вторичной нагрузки трансформатора тока

«Общее сопротивление приборов фазы B:

$$
R_{\text{npu6}} = \frac{S_{\text{npu6}}}{I_{\text{HOM2}}^2}
$$
(43)  

$$
R_{\text{npu6}} = \frac{3.5}{5^2} = 0.14 \text{ OM.}
$$

где *S*приб – мощность, потребляемая приборами, ВА;

*I*ном2 – вторичный ток трансформатора тока» [1].

«Номинальное полное сопротивление нагрузки:

$$
Z_{\text{HOM2}} = \frac{S_{\text{HOM2}}}{I_{\text{HOM2}}^2}
$$
(44)  

$$
Z_{\text{HOM2}} = \frac{20}{5^2} = 0.8 \text{ OM}
$$

где *S*ном2 – номинальная вторичная нагрузка трансформатора, выраженная через полную мощность, которая берется из каталога, ВА» [1].

«Сопротивление проводов:

$$
R_{\rm np} = Z_{\rm HOM2} - R_{\rm mpn6} - R_{\rm K} \tag{45}
$$

$$
R_{\text{HD}} = 0.8 - 0.14 - 0.1 = 0.56
$$
 OM.

где  $R_{k}$ =0,1 – переходное сопротивление контактов, Ом» [1].

«Длину проводов примем 0,5 м. Тогда для неполной звезды получаем расчетную длину 0,87 м. Рассчитаем сечение проводов по следующей формуле:

$$
S = \frac{\rho \cdot l_{\rm p}}{R_{\rm np}}\tag{46}
$$
\n
$$
S = \frac{0.027 \cdot 0.5}{0.56} = 0.024 \text{ mm}^2
$$

где  $\rho$ =0,027 - удельное сопротивление алюминиевых соединительных проводов,  $OM·MM^2/M$ » [1].

Принимаем ближайшее стандартное сечение 4 мм<sup>2</sup>.

Вывод

В данном разделе были выбраны и проверены:

- автоматический выключатель ВА-45 4000/4000 3Р 80кА;
- разъединители РЕ19-47-72260-4000А-ИП-УХЛ;
- трансформаторы тока ТТЕ-125-4000/5А.

### <span id="page-39-0"></span>**9 Расчет релейной защиты и автоматики**

«Основными видами повреждения в трансформаторе являются: замыкания между фазами внутри кожуха трансформатора и на наружных выводах обмоток; замыкания в обмотках между витками одной фазы (витковые замыкания); замыкания на землю обмоток или их наружных выводов, повреждения магнитопровода трансформатора, приводящие к появлению местного нагрева пожара.

Для трансформаторов с высшим напряжением 10(6) кВ должны быть предусмотрены устройства релейной защиты от следующих видов повреждений и ненормальных режимов работы:

- − междуфазных коротких замыканий в обмотках и на выводах (токовая отсечка без выдержки времени);
- − токов в обмотках, обусловленных внешними КЗ (максимальная токовая защита);
- − токов в обмотках, обусловленных перегрузкой (максимальная токовая защита от перегрузки)» [17].

Защиту трансформатора ТМГ-2500/10/0,4 рассчитаем для схемы соединения  $Y/Y_0$ -0.

Максимальное время защиты линий, отходящих от шин НН трансформатора, приравняем к собственному времени отключения выключателей  $t_{\text{мace}}$ =0,03 с.

Максимальную токовую защиту и токовую отсечку выполним на базе микропроцессорной защиты SEPAM T-20.

«SEPAM серии 20 представляет собой терминал для использования в простых защитах одного присоединения, основанных на измерении токов или напряжений. Например: защита воздушных линий со встроенным АПВ; защита вводов и фидеров подстанции от междуфазных КЗ и замыканий на землю; защита трансформаторов 10 (6) кВ малой мощности от перегрузок (в том числе тепловая защита с учетом температуры окружающей среды и двумя

группами уставок для разных режимов обдува); защита двигателей от внутренних повреждений и повреждений, зависящих от нагрузки с контролем режима пуска, включая защиту от перегрузок (в том числе термическая защита с учетом температуры окружающей среды и кривой холодного состояния, которую можно отрегулировать в соответствии с характеристиками двигателя. Для цифровых терминалов SEPAM уставки рассчитываются и задаются в первичных величинах или в процентах от номинальных значений» [17].

Ha рисунке 9 приведена схема расчета релейной защиты трансформатора.

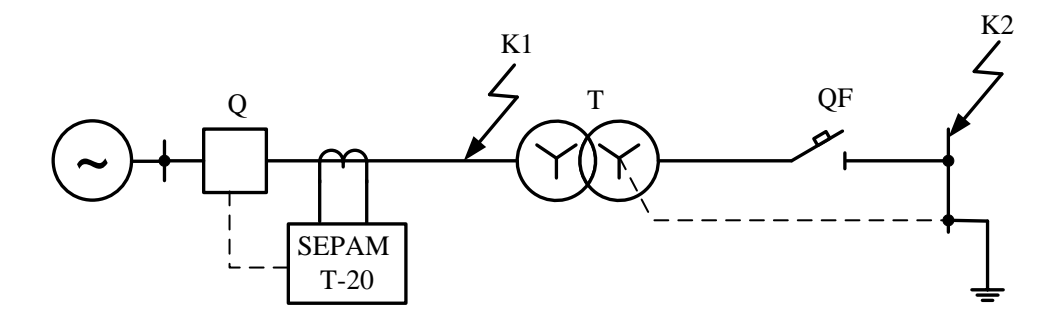

Рисунок 9 – Расчетная схема релейной защиты трансформатора

Согласно ПУЭ, токовая отсечка может применятся для защиты трансформаторов до 4 МВА.

«Уставка токовой отсечки:

$$
I_{\rm TO} = I_{\rm HH}^{(3)} \cdot k_{\rm OTC}
$$
\n
$$
I_{\rm TO} = 5.69 \cdot \left(\frac{0.4}{10}\right) \cdot 10^3 \cdot 1.1 = 250.4 \text{ A}
$$
\n(47)

где  $I_{HH}^{(3)}$  – значение тока трехфазного КЗ на выводах обмотки 0,4 кВА;  $k_{\text{orc}}$  – коэффициент отстройки учитывающий погрешность при расчете значений токов КЗ» [17].

Защита не должна срабатывать при включении трансформатора от броска намагничивающего тока:

$$
I_{\rm TO} = I_{\rm HOM.T} \cdot k_{\rm OTC}
$$
\n
$$
I_{\rm TO} = \frac{2500}{\sqrt{3} \cdot 10,5} \cdot 1,1 = 151,2 \text{ A}
$$
\n(48)

Принимаем ток срабатывания 250,4 А. Определим двухфазный ток КЗ:

$$
I_{\text{BH}}^{(2)} = \frac{\sqrt{3}}{2} \cdot I_{\text{BH}}^{(3)}
$$
(49)  

$$
I_{\text{BH}}^{(2)} = \frac{\sqrt{3}}{2} \cdot 8.97 = 7.768 \text{ kA}.
$$

Проверим коэффициент чувствительности:

$$
k_{\rm q} = \frac{I_{\rm BH}^{(2)}}{I_{\rm ro}}
$$
\n
$$
k_{\rm q} = \frac{7768}{250.4} = 31
$$
\n(50)

Защита чувствительна поскольку коэффициент больше 2 [10].

«Максимальная токовая защита трансформатора устанавливается со стороны вводов 10 кВ и является одновременно защитой ввода рабочего питания 0,4 кВ. На линиях 10 кВ МТЗ является единственной защитой от междуфазных КЗ, так как при защите этих линий быстродействующие защиты не применяются. МТЗ выполняет функцию резервной защиты токовых защит трансформатора при их отказе или выводе из действия. Выбор уставок срабатывания МТЗ осуществляется из условия несрабатывания защиты при самозапуске электродвигателей. Причем, значения токов самозапуска могут значительно превышать номинальные значения токов трансформатора. При использовании в качестве защиты цифровых терминалов SEPAM защита выполняется с применением трансформаторов тока в трех фазах» [17].

Защита с учетом токов самозапуска электродвигателей:

$$
I_{\text{c3}} = I_{\text{BH}}^{\text{max}} \cdot \frac{k_{\text{H}} \cdot k_{\text{c3}}}{k_{\text{B}}}
$$
(51)  

$$
I_{\text{c3}} = \frac{2500}{\sqrt{3} \cdot 10} \cdot \frac{1,1 \cdot 1,3}{0,935} = 221 \text{ A}
$$

где  $k_{\text{c3T}}$  – коэффициент самозапуска электродвигателей,  $k_{\text{c3T}} = 1.3 \div 10^{-4}$ 1,5.

 $I_{\text{\tiny BH}}^{max}$  – максимальный нагрузочный ток на стороне ВН, А.

Рассчитаем чувствительность МТЗ:

$$
I_{HH}^{(2)} = \frac{\sqrt{3}}{2} \cdot I_{HH}^{(3)}
$$
(52)  

$$
I_{HH}^{(2)} = \frac{\sqrt{3}}{2} \cdot 19,94 \cdot \left(\frac{0.4}{10}\right) \cdot 10^3 = 691 \text{ A}
$$
  

$$
k_{\text{q}} = \frac{I_{HH}^{(2)}}{I_{c3}}
$$
(53)  

$$
k_{\text{q}} = \frac{I_{HH}^{(2)}}{I_{c3}} = \frac{691}{221} = 3,13
$$

где  $I_{\scriptscriptstyle\rm HH}^{(2)}$  – ток двухфазного КЗ на стороне 0,4 кВ.

Защита чувствительна, поскольку коэффициент больше 1,5 [10].

Выводы по разделу

Токовая отсечка и максимальная токовая защита на базе микропроцессорной защиты SEPAM T-20 соответствуют требованиям чувствительности согласно ПУЭ.

#### **Заключение**

<span id="page-43-0"></span>В ходе написания ВКР, мы спроектировали систему электроснабжения завода по производству строительных материалов.

Исходными данными ВКР являются:

− электрические нагрузки электроприемников цехов;

− генеральный план расположения цехов промышленного предприятия.

В соответствии с этим, был проведен расчет электрических нагрузок, который приведен в таблице 2 на примере цеха по производству газобетонных блоков. Далее были посчитаны суммарные нагрузки электрооборудования всего завода в целом.

Затем был проведен расчет электрического освещения по всей территории завода. Полученные нагрузки освещения были просуммированы с ранее рассчитанными нагрузками электрооборудования цехов завода по производству строительных материалов.

Для снижения реактивной составляющей были установлены 2хУКРМ-0,4-350-25.

Для питания электроприемников завода были установлены две газопоршневые установки Caterpillar G3516, каждая из которых вырабатывает 1030 кВт мощности. Электроснабжение от ТП с ТМГ 2500/10 будет осуществляться при отключении одной или двух когенерационных установок G3516.

Далее был проведен расчет токов КЗ на стороне 10 кВ и 0,4 кВ. Было выявлено, что чем дальше точка возникновения КЗ от системы, тем меньше ударный ток и начальное действующее значение периодической составляющей.

По проведенному расчету токов КЗ было выбрано оборудование ТП (выключатели, трансформаторы тока, разъединители).

Заключительным этапов ВКР является расчет релейной защиты и автоматики.

#### **Список используемых источников**

<span id="page-44-0"></span>1. Вахнина В.В. Проектирование систем электроснабжения // Электрон. учеб.-метод. пособие ТГУ; Ин-т энергетики и электротехники; каф. «Электроснабжение и электротехника». Тольятти : Изд-во ТГУ, 2016. 78 с.

2. Выключатель автоматический ВА-45 4000/4000 3P 80кА [Электронный ресурс] : Официальный сайт производителя электротехнической продукции EKF. URL: [https://ekfgroup.com/catalog/products/vyklyuchatel-avtomaticheskij-va-45-4000-](https://ekfgroup.com/catalog/products/vyklyuchatel-avtomaticheskij-va-45-4000-4000-3p-80ka-vykatnoj-ekf-proxima) [4000-3p-80ka-vykatnoj-ekf-proxima](https://ekfgroup.com/catalog/products/vyklyuchatel-avtomaticheskij-va-45-4000-4000-3p-80ka-vykatnoj-ekf-proxima) (дата обращения: 14.09.2022).

3. ГОСТ Р 55710-2013 Освещение рабочих мест внутри зданий. Нормы и методы измерений [Электронный ресурс]: утв. и введен в действие Приказом Росстандарта от 08.11.2013 N 1364-ст. URL: https://docs.cntd.ru/document/1200105707 (дата обращения: 14.09.2022).

4. Для чего нужен УКРМ? [Электронный ресурс] : Официальный сайт диллера электрооборудования Ortea. URL: [http://orteastore.ru/info/dlya\\_chego\\_ykrm/](http://orteastore.ru/info/dlya_chego_ykrm/) (дата обращения: 14.09.2022).

5. Кабель АПвБВ [Электронный ресурс] : Официальный сайт КПС (кабельная поисковая система). URL: [https://k-ps.ru/spravochnik/kabeli](https://k-ps.ru/spravochnik/kabeli-silovyie/s-izolyacziej-iz-sshitogo-polietilena-10kv/apvbv-10kv/kabel-apvbv-3x50-16.html)[silovyie/s-izolyacziej-iz-sshitogo-polietilena-10kv/apvbv-10kv/kabel-apvbv-3x50-](https://k-ps.ru/spravochnik/kabeli-silovyie/s-izolyacziej-iz-sshitogo-polietilena-10kv/apvbv-10kv/kabel-apvbv-3x50-16.html) [16.html](https://k-ps.ru/spravochnik/kabeli-silovyie/s-izolyacziej-iz-sshitogo-polietilena-10kv/apvbv-10kv/kabel-apvbv-3x50-16.html) (дата обращения: 14.09.2022).

6. Каталог светильников GALAD [Электронный ресурс] : Официальный сайт международной светотехнической корпорации GALAD. URL: https://galad.ru/catalog/ (дата обращения: 14.09.2022).

7. Конденсаторная установка УКРМ-0,4-350-25 У3 [Электронный ресурс] : Официальный сайт завода по производству электрощитового оборудования «Элком-Энерго». URL: https://elcomenergo.ru/catalog/kondensatornye-ustanovki-0-4-kv-krm-ukrm-aukrm-ukm58-akukku-i-drugie/reguliruemye-kondensatornye-ustanovki-ukrm-0-4/kondensatornayaustanovka-ukrm-0-4-350-25-u3/ (дата обращения: 14.09.2022).

8. Короткие замыкания в электроустановках. Методы расчета в электроустановках переменного тока напряжением ниже 1 кВ [Электронный ресурс] : ГОСТ 28249-93 утв. приказом от 21.10.1993. URL: <http://docs.cntd.ru/document/gost-28249-93> (дата обращения: 14.09.2022).

9. НТП ЭПП-94 Проектирование электроснабжения промышленных предприятий [Электронный ресурс] : Нормы технологического проектирования (1 редакция) принятые Тяжпромэлектропроект от 01.01.1994. URL:<https://docs.cntd.ru/document/1200030085> (дата обращения: 14.09.2022).

10. Правила устройства электроустановок. 7-е издание / Ред. Л.Л. Жданова, Н. В. Ольшанская. М.: НЦ ЭНАС, 2013. 104 с.

11. Разъединитель РЕ19-47-72260-4000А-ИП-УХЛ3-КЭАЗ [Электронный ресурс] Официальный сайт отечественного производителя оборудования АО «КЭАЗ» : URL:<https://keaz.ru/catalog/product/119993> (дата обращения 14.09.2022).

12. Расчет сетей по потерям напряжения [Электронный ресурс] : интернет-сайт. URL: [http://electricalschool.info/main/elsnabg/905-raschet-setejj](http://electricalschool.info/main/elsnabg/905-raschet-setejj-po-poterjam-naprjazhenija.html)[po-poterjam-naprjazhenija.html](http://electricalschool.info/main/elsnabg/905-raschet-setejj-po-poterjam-naprjazhenija.html) (дата обращения 14.09.2022).

13. РТМ 36.18.32.4-92 Указания по расчету электрических нагрузок [Электронный ресурс] : Руководящий технический материал утв. техническим циркуляром ВНИПИ Тяжпромэлектропроект от 30.07.1992 N 359-92. URL: https://docs.cntd.ru/document/1200032239 (дата обращения: 14.09.2022).

14. СП 52.13330.2016 Естественное и искусственное освещение [Электронный ресурс]: Свод правил. Актуализированная редакция СНиП 23- 05-95 увт. Приказом Минстроя России от 07.11.2016 N 777/пр. URL: http://docs.cntd.ru/document/456054197 (дата обращения: 14.09.2022).

15. Трансформатор тока ТТЕ-125-4000/5А [Электронный ресурс] : Официальный сайт производителя электротехнической продукции EKF. URL: [https://ekfgroup.com/catalog/products/transformator-toka-tte-125-4000-5a-klass](https://ekfgroup.com/catalog/products/transformator-toka-tte-125-4000-5a-klass-tochnosti-0-5s-ekf-proxima)[tochnosti-0-5s-ekf-proxima](https://ekfgroup.com/catalog/products/transformator-toka-tte-125-4000-5a-klass-tochnosti-0-5s-ekf-proxima) (дата обращения: 14.09.2022).

16. Трансформаторы силовые. Общие технические условия [Электронный ресурс] : ГОСТ Р 52719-2007 утв. приказом №60-ст от 09.04.2007. URL: <http://docs.cntd.ru/document/1200050072> (дата обращения: 14.09.2022).

17. Требования к релейной защите [Электронный ресурс] : интернетсайт. URL: [https://pue8.ru/relejnaya-zashchita/238-trebovaniya-k-relejnoj](https://pue8.ru/relejnaya-zashchita/238-trebovaniya-k-relejnoj-zashchite.html)[zashchite.html](https://pue8.ru/relejnaya-zashchita/238-trebovaniya-k-relejnoj-zashchite.html) (дата обращения: 14.09.2022).

18. Abdulhakim Amer A.Agll, Yousif M.Hamad, Tarek A.Hamad, John W.Sheffield. Study of energy recovery and power generation from alternative energy source [Text] / Missouri University of Science and Technology, Mechanical and Aerospace Engineering. - 2015. - PP. 1-7. - URL: https://www.sciencedirect.com/ science/article/pii/S2214157X14000227 (дата обращения: 14.09.2022).

19. Binbin Zhao, Yang Chen, Yuhan Lei. Energy-saving House based on the Healthy-Housing theory in Sanjiangyuan, Qinghai [Text] / E3S Web of Conferences. - 2019. - PP. 1-4. - URL: https://www.e3sconferences.org/articles/e3sconf/pdf/2019/ 62/e3sconf\_icbte2019\_03028.pdf (дата обращения: 14.09.2022).

20. Fernandes H. S., Moura M. B., Guadelupe P. C., Fortes M. Z., and Fernandes N. C.. Software to manage transformers using intelligent electronic device [Text] / Universidad Nacional de Colombia. - 2016. - PP. 1-5. - URL: https://revistas.unal.edu.co/index.php/ingeinv/article/view/48104 (дата обращения: 14.09.2022).

21. Valerio R.M. Lo Verso, Anna Pellegrino. Energy Saving Generated Through Automatic Lighting Control Systems According to the Estimation Method of the Standard EN 15193-1 [Text] / Journal of Daylighting. - 2019. - URL: https://solarlits.com/jd/6-131 (дата обращения: 14.09.2022).